Документ подписан простой электронной подписью Информация о владельце: ФИО: Чичиланова Светлана Анатольевна<br>Должность: Проректор по учебной и воспитательной работе СКОГО ХОЗЯЙСТВА РОССИЙСКОЙ ФЕДЕРАЦИИ Лата полписания: 31.05.2022 21:43:03 ...<br>Уникальный программный клфедеральное государственное бюдржетное образовательное учреждение 7b8264f77a15fec87ce7b206facd1fa3372a2da31534a5a21e73f0355d81n6e6oloбразования

#### «ЮЖНО-УРАЛЬСКИЙ ГОСУДАРСТВЕННЫЙ АГРАРНЫЙ УНИВЕРСИТЕТ»

УТВЕРЖДАЮ

Проректор по учебной, восничательной работе и молодежной политике ФГБОУ ВО Южно-Уральский ГАУ С.А. Чичиланова «30» *mual* 2022 г.

Кафедра «Математические и естественнонаучные дисциплины»

#### РАБОЧАЯ ПРОГРАММА ДИСЦИПЛИНЫ ПО ДОПОЛНИТЕЛЬНОЙ ОБЩЕОБРАЗОВАТЕЛЬНОЙ ПРОГРАММЕ

#### **ИНФОРМАТИКА**

ä

Форма обучения - очная

Рабочая программа дисциплины «Информатика», обеспечивающая подготовку иностранных граждан и лиц без гражданства к освоению профессиональных образовательных программ на русском языке, составлена в соответствии с требованиями к освоению дополнительных общеобразовательных программ, обеспечивающих подготовку иностранных граждан и лиц без гражданства к освоению профессиональных образовательных программ на русском языке, утвержденными Приказом Министерства образования и науки Российской Федерации 03.10.2014 г. № 1304.

Настоящая программа учитывает особенности обучения при инклюзивном образовании лиц с ограниченными возможностями здоровья (ОВЗ) и инвалидов.

При обучении по дополнительной общеобразовательной программе университет вправе применять электронное обучение, дистанционные образовательные технологии.

Составитель - кандидат педагогических наук, доцент Витт А.М.

Рабочая программа дисциплины обсуждена на заседании кафедры «Математические и естественнонаучные дисциплины»

«25» мая 2022 г. (протокол №11).

Зав. кафедрой «Математические и естественнонаучн дисциплины», доктор технических наук, профессор

 $\sqrt{2\pi}$ 

Басарыгина Е.М.

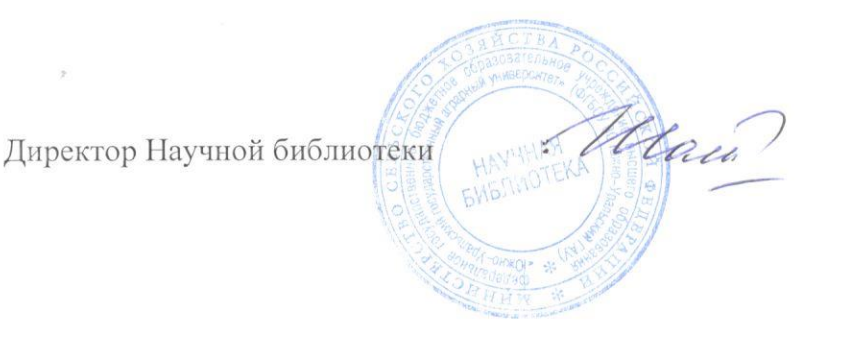

Шатрова И.В.

# **СОДЕРЖАНИЕ**

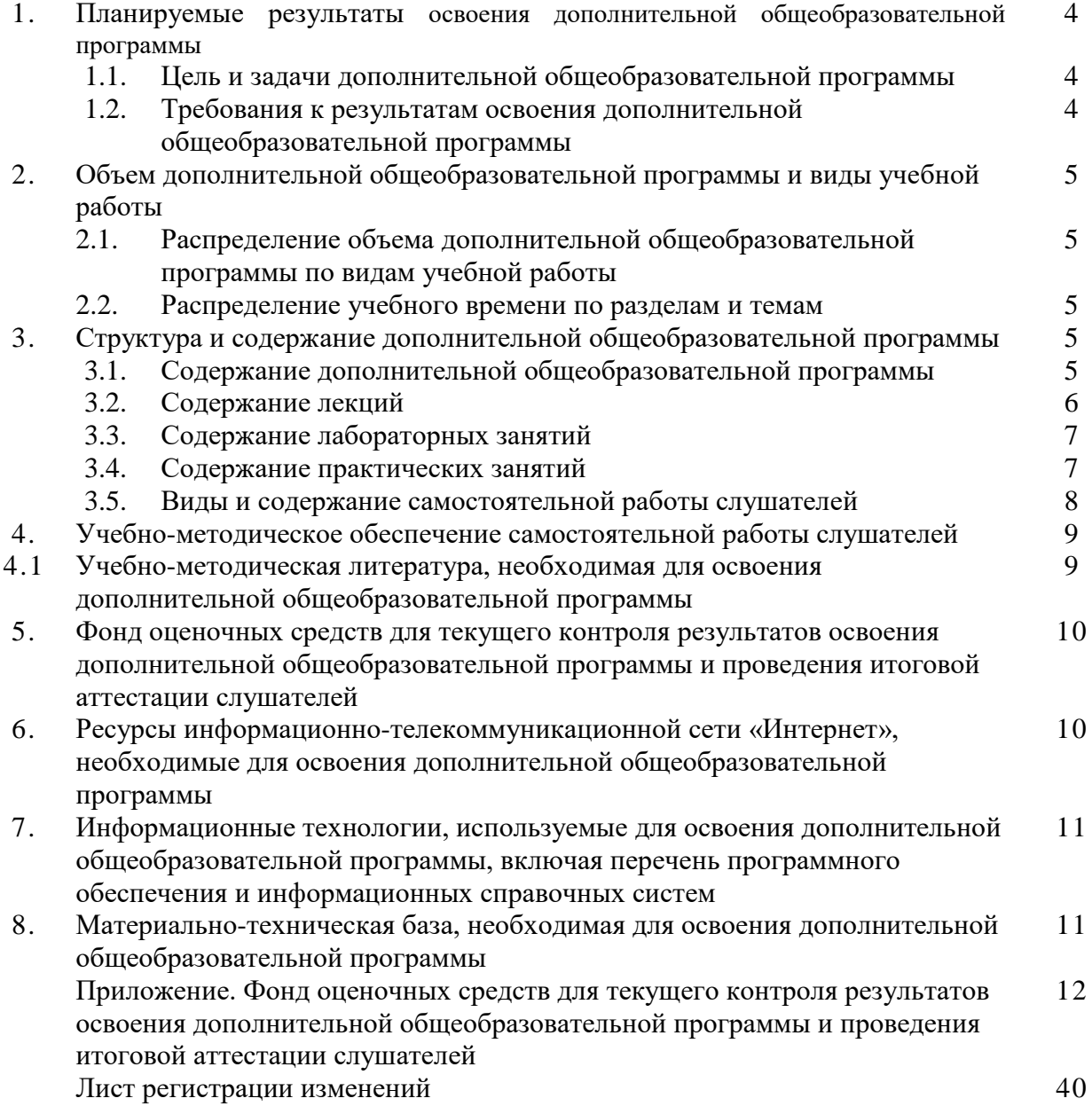

#### 1. Планируемые результаты освоения дополнительной общеобразовательной программы

#### 1.1. Цель и задачи дополнительной общеобразовательной программы

Цель - сформировать у иностранных граждан и лиц без гражданства систему знаний по информатике, необходимых для освоения соответствующих основных профессиональных программ на русском языке.

#### Залачи:

- изучить основные понятия и методы информатики, способностью к обобщению, анализу, восприятию информации, постановке цели и выбору путей ее достижения;

- формирование целостного представления об информации и её роли в развитии современного информационного общества;

- развитие умений и навыков практической работы на ПК, использования программных продуктов; выработать умения самостоятельного принятия решения о внедрении тех или иных информационных технологий для решения задач.

#### 1.2. Требования к результатам освоения дополнительной общеобразовательной программы

общеобразовательной  $\Pi$ <sub>o</sub> результатам освоения дополнительной программы, касающейся изучения физики, слушатель должен

#### знать:

объект, предмет информатики; определения (описания) базисных понятий информатики, значимых для профессионального образования; название и функциональное назначение основных устройств и периферии компьютера; принципы хранения информации в компьютере, понятия кодирования и декодирования информации; виды систем счисления; правила техники безопасности при работе на компьютере; операционные системы; структуру файловой системы хранения информации; типы файлов; приемы ввода информации с клавиатуры; основные виды программного обеспечения и их назначение; основные объекты в текстовом редакторе и приемы их обработки; основные объекты в графическом редакторе и приемы их обработки; основные объекты в электронных таблицах, приемы их обработки; основные типы алгоритмов, этапы решения вычислительных и функциональных задач с помощью компьютера; элементы методов алгоритмизации, необходимые для решения простейших задач обработки информации: элементы языка программирования (программа и ее структура, переменная, функция, основные операторы); элементы методов программирования, необходимые для решения простейших задач;

#### уметь:

характеризовать информатику как науку; использовать терминологию и символику формулировать определения (описания) изученных базисных понятий информатики; информатики; пояснять функциональное назначение основных устройств и периферии компьютера; ориентироваться в основных операционных системах и файловой системе хранения информации; оперировать на элементарном уровне с файлами и каталогами операционной среды; пользоваться клавиатурой компьютера; ориентироваться в основных видах программного обеспечения (текстовый редактор, графический редактор, электронные таблицы, презентации и т.п.); использовать текстовый редактор, простой графический редактор, электронные таблицы; решать задачи обработки информации интегративного характера; составлять информационную модель и алгоритм решения задачи; взаимодействовать с компьютером на уровне, необходимом для решения простейших задач обработки информации; программировать простейшие вычислительные задачи в интегрированной среде языка высокого уровня.

#### **2. Объём дополнительной общеобразовательной программы и виды учебной работы**

Объем дополнительной общеобразовательной программы составляет 312 академических часов (далее часа).

#### **2.1. Распределение объема дополнительной общеобразовательной программы по видам учебной работы**

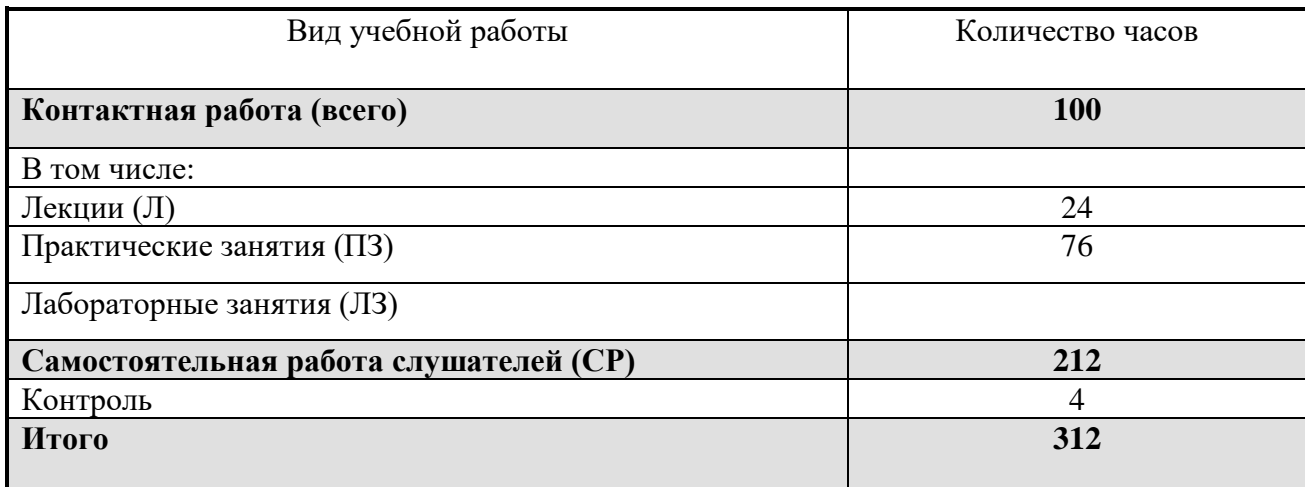

#### **2.2. Распределение учебного времени по разделам и темам**

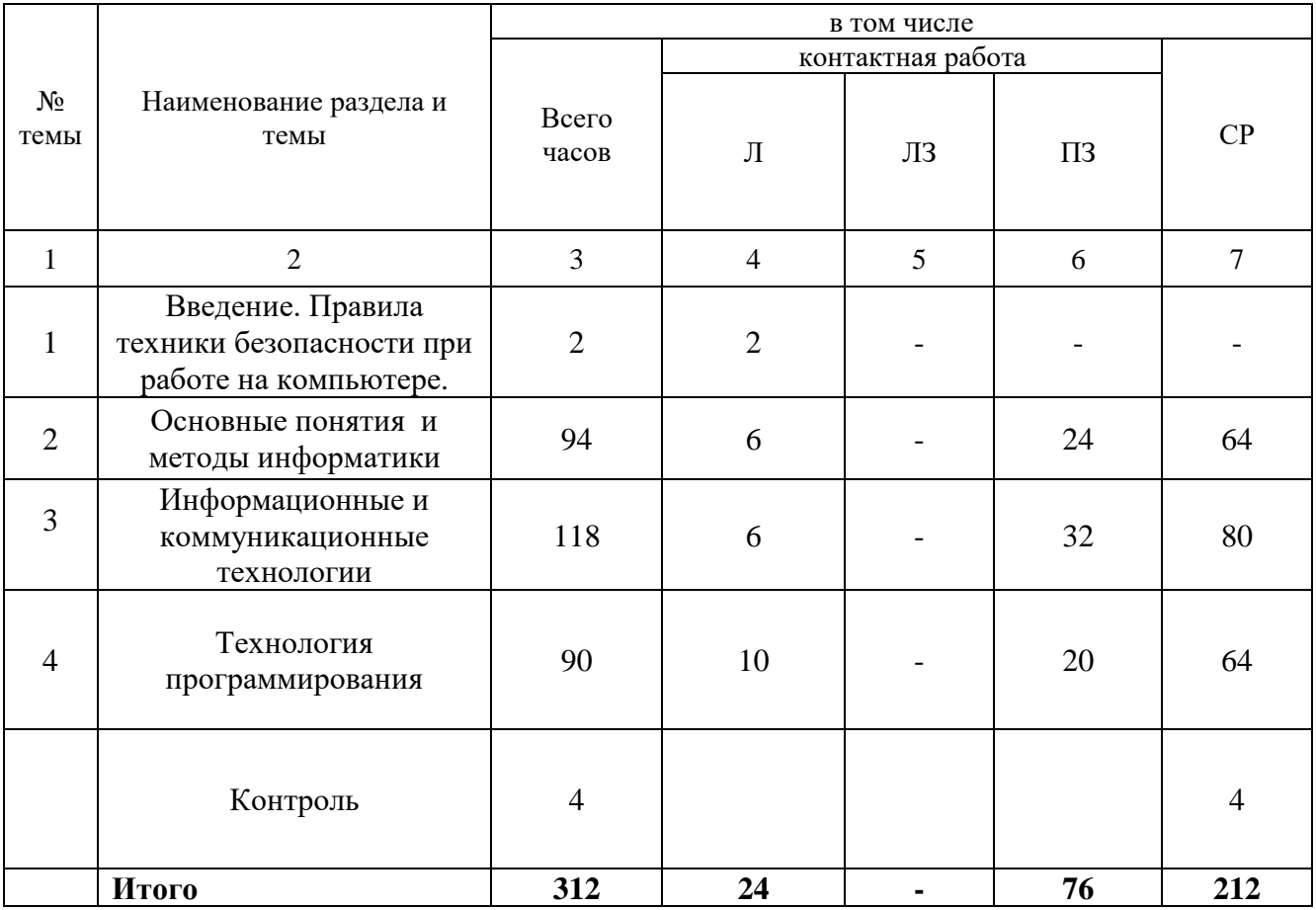

#### **3. Структура и содержание дополнительной общеобразовательной программы**

#### 3.1 Содержание дополнительной общеобразовательной программы

и методы информатики: объект, предмет информатики; Основные понятия определения (описания) базисных понятий информатики, значимых для профессионального образования; название и функциональное назначение основных устройств и периферии компьютера; принципы хранения информации в компьютере, понятия кодирования и декодирования информации; виды систем счисления; правила техники безопасности при работе на компьютере.

Информационные и коммуникационные технологии: операционные системы; структуру файловой системы хранения информации; типы файлов; приемы ввода информации с клавиатуры; основные виды программного обеспечения и их назначение; текстовый редактор: основные объекты в текстовом редакторе и приемы их обработки; электронные таблицы: основные объекты в электронных таблицах, приемы их обработки; графические релакторы: основные объекты в графическом редакторе и приемы их обработки.

Технология программирования: основные типы алгоритмов, этапы решения вычислительных и функциональных задач с помощью компьютера; элементы методов алгоритмизации, необходимые для решения простейших задач обработки информации: элементы языка программирования (программа и ее структура, переменная, функция, основные операторы); элементы методов программирования, необходимые для решения простейших задач.

#### 3.2. Содержание лекций

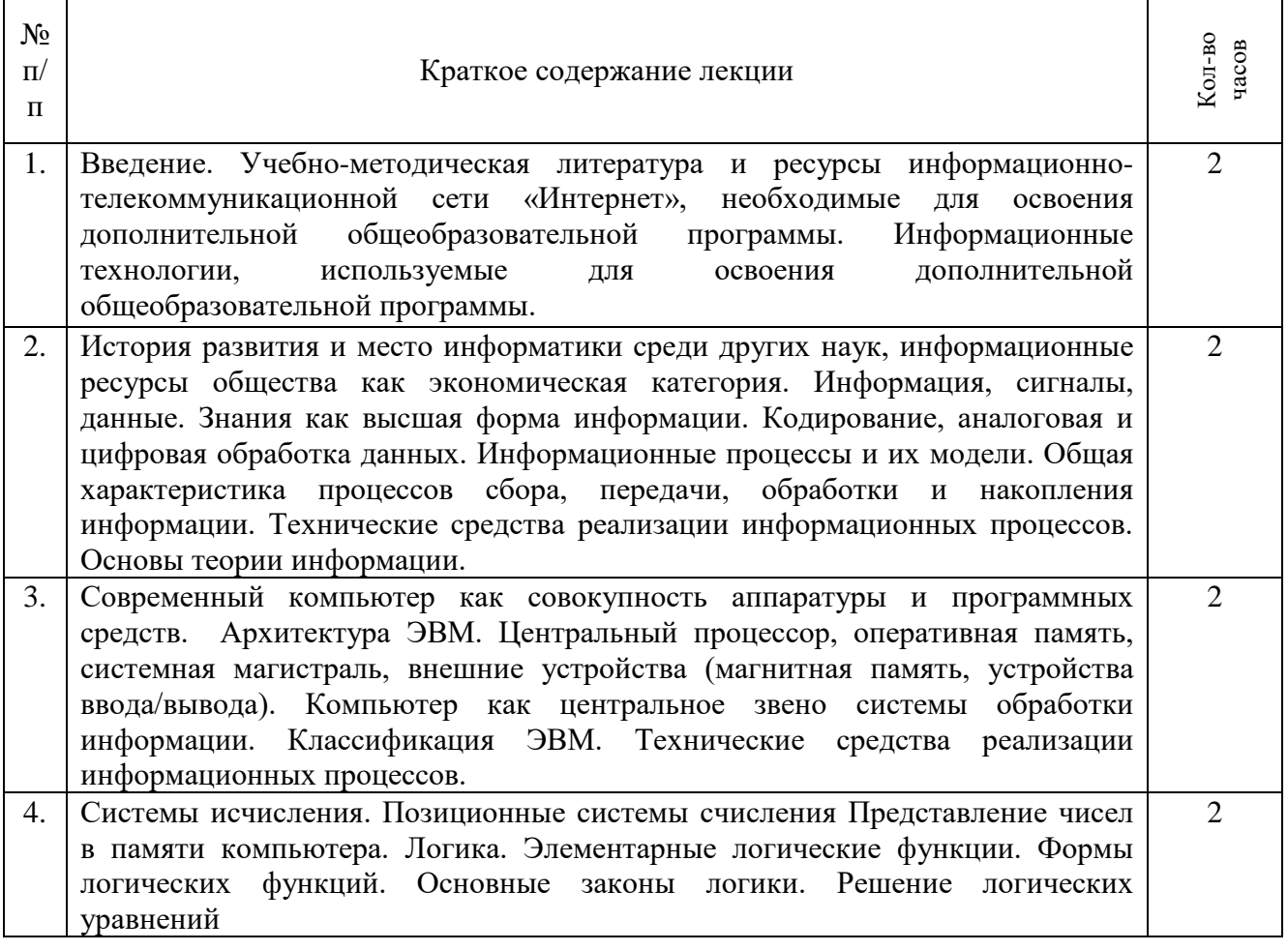

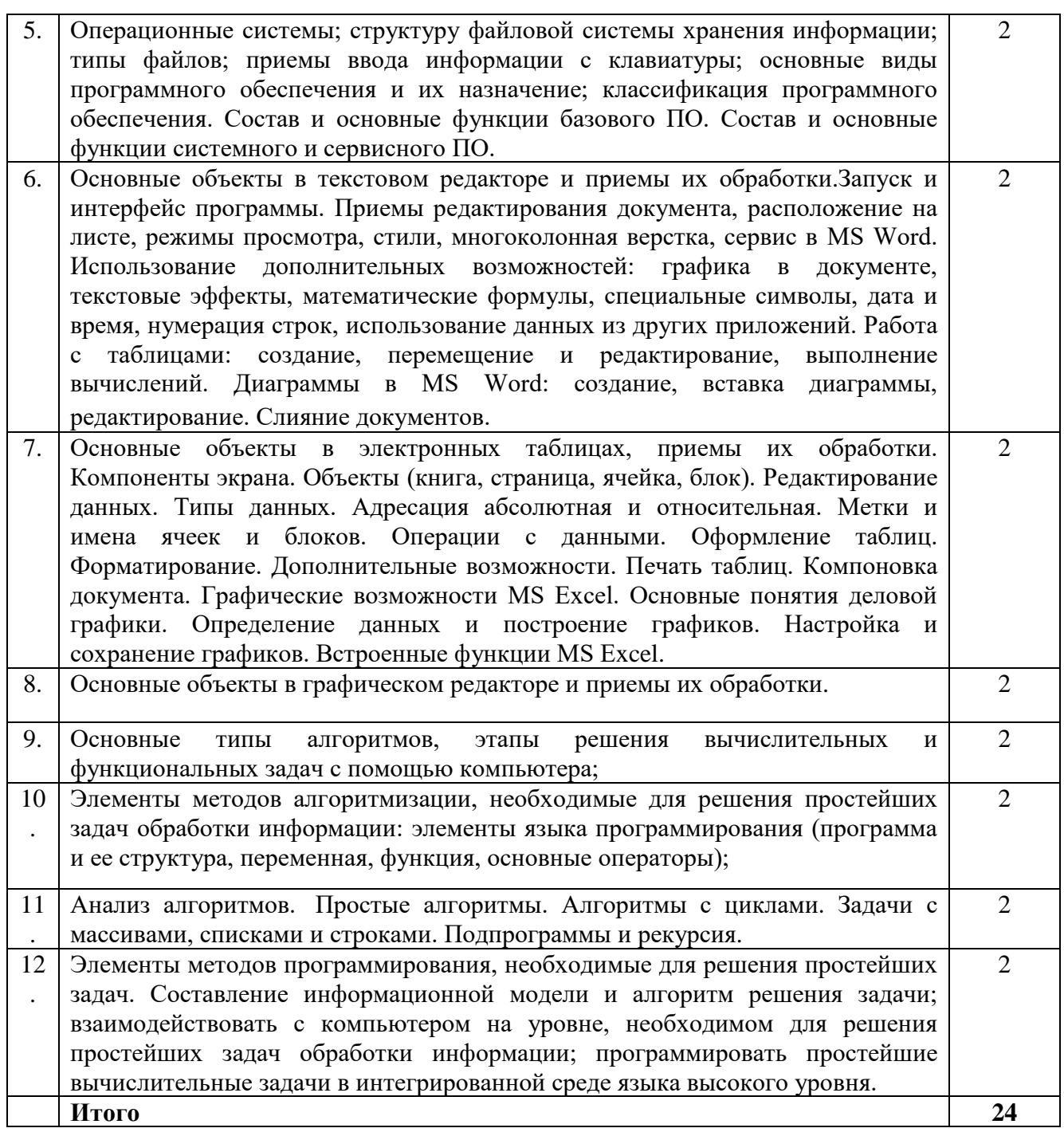

# **3.3. Содержание лабораторных занятий**

Лабораторные занятия учебным планом не предусмотрены

## **3.4. Содержание практических занятий**

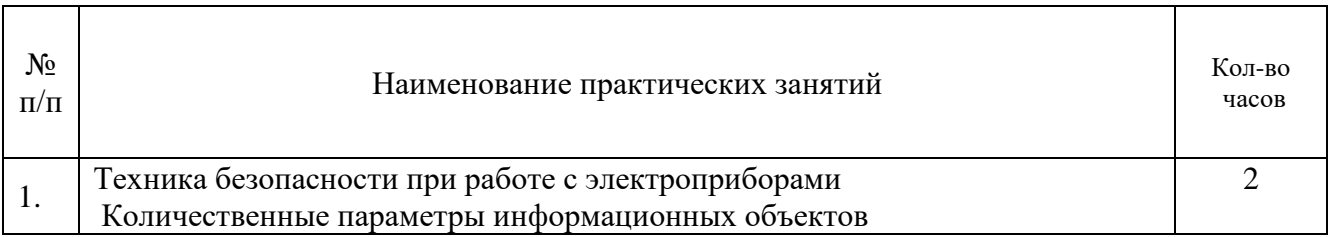

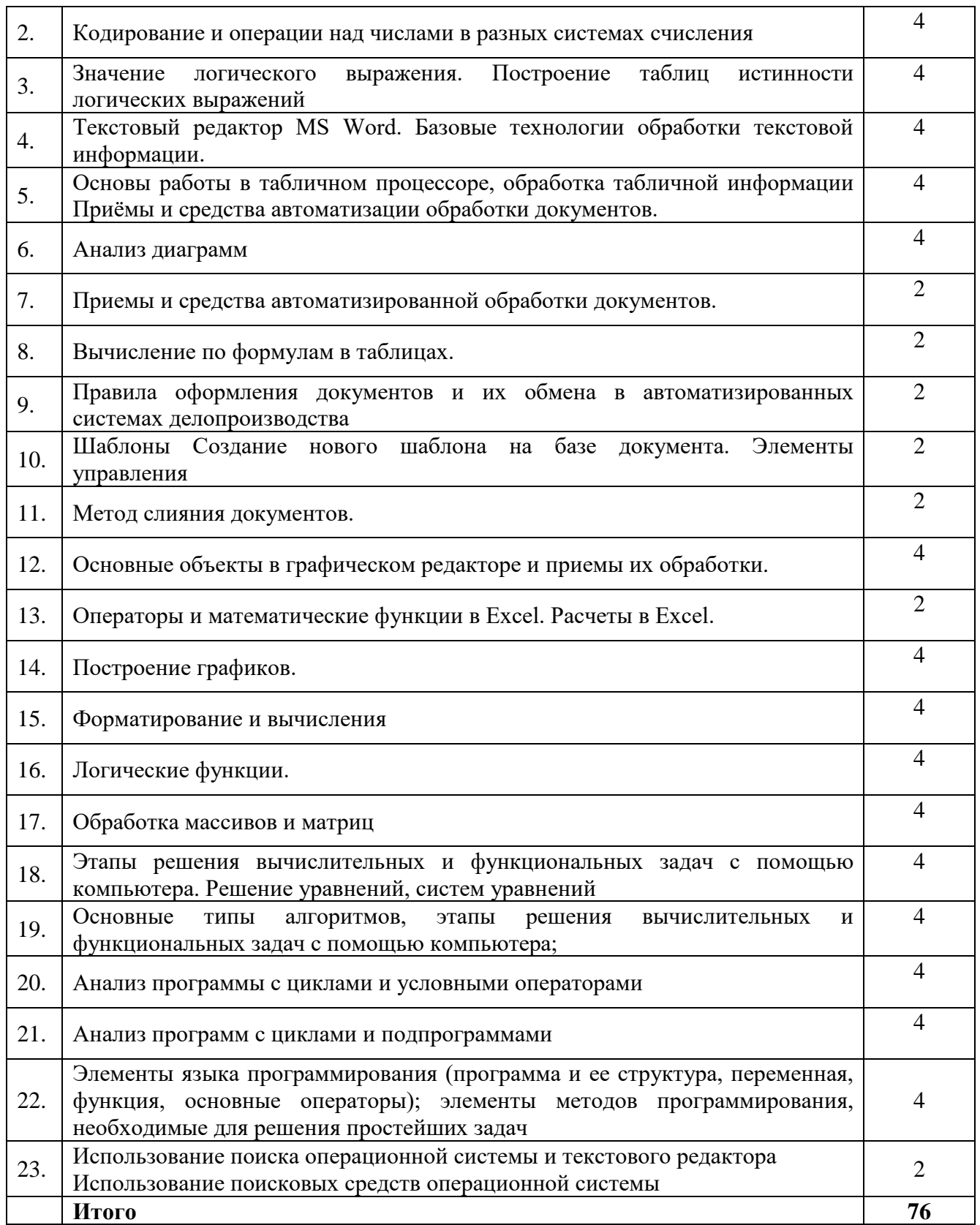

# 3.5. Виды и содержание самостоятельной работы слушателей<br>3.5.1. Виды самостоятельной работы слушателей

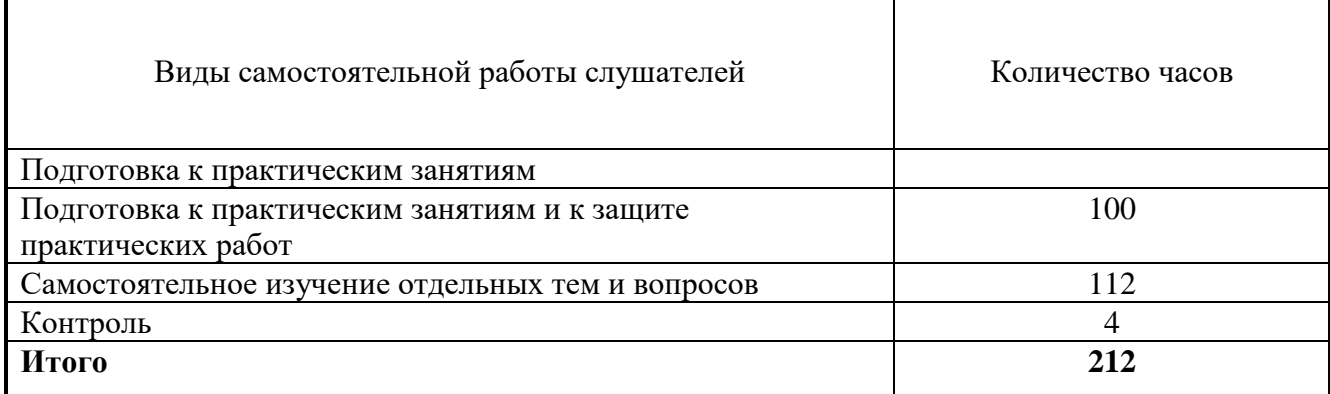

#### 3.5.2. Содержание самостоятельной работы слушателей

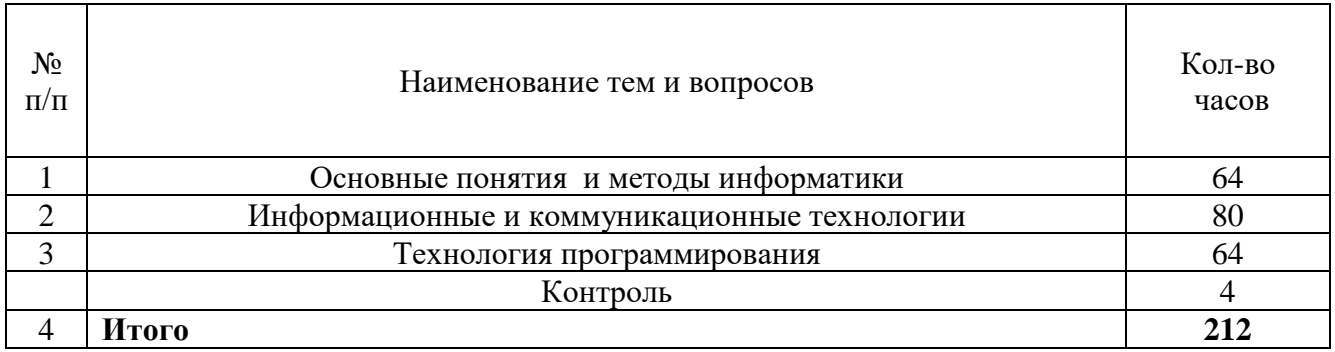

#### **4. Учебно-методическое обеспечение самостоятельной работы слушателей**

#### **4.1. Учебно-методическая литература, необходимая для освоения дополнительной общеобразовательной программы**

Учебно-методическая литература, необходимая для освоения дополнительной общеобразовательной программы, имеется в Научной библиотеке и электронной информационно-образовательной среде ФГБОУ ВО Южно-Уральский ГАУ.

#### **Список учебно-методической литературы**

1. Лопатин, В. М. Информатика : учебник для спо / В. М. Лопатин, С. С. Кумков. — 2-е изд., испр. и доп. — Санкт-Петербург : Лань, 2022. — 212 с. — ISBN 978-5-8114-9430-9. — Текст : электронный // Лань : электронно-библиотечная система. — URL: <https://e.lanbook.com/book/221225> (дата обращения: 26.05.2022). — Режим доступа: для авториз. пользователей.

2. Лопатин, В. М. Информатика : учебник для спо / В. М. Лопатин, С. С. Кумков. — 2-е изд., испр. и доп. — Санкт-Петербург : Лань, 2022. — 212 с. — ISBN 978-5-8114-9430-9. — Текст : электронный // Лань : электронно-библиотечная система. — URL: <https://e.lanbook.com/book/221225> (дата обращения: 26.05.2022). — Режим доступа: для авториз. пользователей.

3. Алексеев, В. А. Информатика. Практические работы / В. А. Алексеев. — 2-е изд., стер. — Санкт-Петербург : Лань, 2022. — 256 с. — ISBN 978-5-8114-9546-7. — Текст : электронный // Лань: электронно-библиотечная система. — URL:<https://e.lanbook.com/book/198506> (дата обращения: 26.05.2022). — Режим доступа: для авториз. пользователей.

4. Кудинов, Ю. И. Основы современной информатики : учебное пособие для вузов / Ю. И. Кудинов, Ф. Ф. Пащенко. — 2-е изд., стер. — Санкт-Петербург : Лань, 2021. — 256 с. — ISBN 978-5-8114-8251-1. — Текст : электронный // Лань : электронно-библиотечная система. — URL:<https://e.lanbook.com/book/173798> (дата обращения: 26.05.2022). — Режим доступа: для авториз. пользователей.

5. Москвитин, А. А. Информатика. Решение задач : учебное пособие для спо / А. А. Москвитин. — Санкт-Петербург : Лань, 2021. — 184 с. — ISBN 978-5-8114-8008-1. — Текст : электронный // Лань : электронно-библиотечная система. — URL:<https://e.lanbook.com/book/183211> (дата обращения: 26.05.2022). — Режим доступа: для авториз. пользователей.

6. Кудинов, Ю. И. Практикум по основам современной информатики : учебное пособие для спо / Ю. И. Кудинов, Ф. Ф. Пащенко, А. Ю. Келина. — 2-е изд., стер. — Санкт-Петербург : Лань, 2021. — 352 с. — ISBN 978-5-8114-8252-8. — Текст : электронный // Лань : электроннобиблиотечная система. — URL: <https://e.lanbook.com/book/173799> (дата обращения: 26.05.2022). — Режим доступа: для авториз. пользователей.

7. Свириденко, Ю. В. Информатика для профессий и специальностей технического профиля. Курс лекций : учебное пособие для спо / Ю. В. Свириденко. — 2-е, стер. — Санкт-Петербург : Лань, 2021. — 108 с. — ISBN 978-5-8114-7582-7. — Текст : электронный // Лань : электронно-библиотечная система. — URL: <https://e.lanbook.com/book/162389> (дата обращения: 26.05.2022). — Режим доступа: для авториз. пользователей.

8. Торадзе, Д. Л. Информатика : учебное пособие для среднего профессионального образования / Д. Л. Торадзе. — Москва : Издательство Юрайт, 2022. — 158 с. — (Профессиональное образование). — ISBN 978-5-534-15282-1. — Текст : электронный // Образовательная платформа Юрайт [сайт]. — URL: <https://urait.ru/bcode/497621> (дата обращения: 26.05.2022).

9. Трофимов, В. В. Информатика в 2 т. Том 1 : учебник для среднего профессионального образования / В. В. Трофимов. — 3-е изд., перераб. и доп. — Москва : Издательство Юрайт, 2022. — 553 с. — (Профессиональное образование). — ISBN 978-5-534-02518-7. — Текст : электронный // Образовательная платформа Юрайт [сайт]. - URL:<https://urait.ru/bcode/491211> (дата обращения: 26.05.2022).

10. Трофимов, В. В. Информатика в 2 т. Том 2 : учебник для среднего профессионального образования / В. В. Трофимов. — 3-е изд., перераб. и доп. — Москва : Издательство Юрайт, 2022. — 406 с. — (Профессиональное образование). — ISBN 978-5-534- 02519-4. — Текст : электронный // Образовательная платформа Юрайт [сайт]. — URL: <https://urait.ru/bcode/491213> (дата обращения: 26.05.2022).

#### **5. Фонд оценочных средств для текущего контроля результатов освоения дополнительной общеобразовательной программы и проведения итоговой аттестации слушателей**

Для установления соответствия уровня подготовки слушателей требованиям к освоению дополнительных общеобразовательных программ, обеспечивающих подготовку иностранных граждан и лиц без гражданства к освоению профессиональных образовательных программ на русском языке, разработан фонд оценочных средств. Фонд оценочных средств представлен в Приложении.

#### **6. Ресурсы информационно-телекоммуникационной сети «Интернет», необходимые для освоения дополнительной общеобразовательной программы**

- 1. Единое окно доступа к учебно-методическим разработкам https://юургау.рф
- 2. ЭБС «ЛАНЬ» <http://e.lanbook.com/>
- 3. ЭБС IPR Books http://iprbookshop.ru
- 4. Университетская библиотека ONLINE http://biblioclub.ru
- 5. ЭБС академия http://www.academia-moscow.ru

#### **7. Информационные технологии, используемые для освоения дополнительной общеобразовательной программы, включая перечень программного обеспечения и информационных справочных систем**

В Научной библиотеке с терминальных станций предоставляется доступ к базам данных: - MyTestXPRo 11.0 (Сублицензионный договор № А0009141844/165/44 от 04.07.2017) Программное обеспечение:

- Мой Офис Стандартный (Договор № 138/44 от 03.07.2018 г. без ограничения срока действия).

- Microsoft Windows PRO 10 Russian Academic OLP 1License NoLevel Legalization GetGenuine (Лицензионный договор № 11354/410/44 от 25.12.2018 г.; № 008/411/44 от 25.12.2018 г.).

#### **8. Материально-техническая база, необходимая для осуществления дополнительной общеобразовательной программы**

#### **Учебные аудитории для проведения занятий, предусмотренных программой, оснащенные оборудованием и техническими средствами обучения**

1. Аудитории 420, 423, 427, 429 - помещение для самостоятельной работы обучающихся; учебные аудитории для проведения занятий семинарского типа, курсового проектирования, групповых и индивидуальных консультаций, текущего контроля и промежуточной аттестации

2. Аудитория 426 - учебная аудитория для проведения занятий лекционного и семинарского типов, групповых и индивидуальных консультаций, текущего контроля и промежуточной аттестации).

Аудитория 426, оснащенная мультимедийным комплексом (компьютер, видеопроектор).

#### **Помещения для самостоятельной работы слушателей**

1. Помещение 303 для самостоятельной работы, оснащенное компьютерной техникой с подключением к сети «Интернет».

*ПРИЛОЖЕНИЕ*

# **ФОНД ОЦЕНОЧНЫХ СРЕДСТВ**

## **СОДЕРЖАНИЕ**

- 1. Формируемые результаты освоения дополнительной общеобразовательной 14 программы
- 2. Показатели, критерии и шкала оценивания результатов освоения дополнительной 14 общеобразовательной программы
- 3. Типовые контрольные задания и (или) иные материалы, необходимые для оценки 15 знаний и умений, характеризующих результаты освоения дополнительной общеобразовательной программы
- 4. Методические материалы, определяющие процедуры оценивания знаний и умений, характеризующих сформированность результатов освоения дополнительной общеобразовательной программы 18
	- 4.1. Оценочные средства для проведения текущего контроля успеваемости 18 4.1.1. Оценивание отчета по практической работе 20
	- 4.2. Процедуры и оценочные средства для проведения итоговой аттестации 20
	- $4.2.1.$  Тестирование 20

#### 1. Формируемые результаты освоения дополнительной общеобразовательной программы

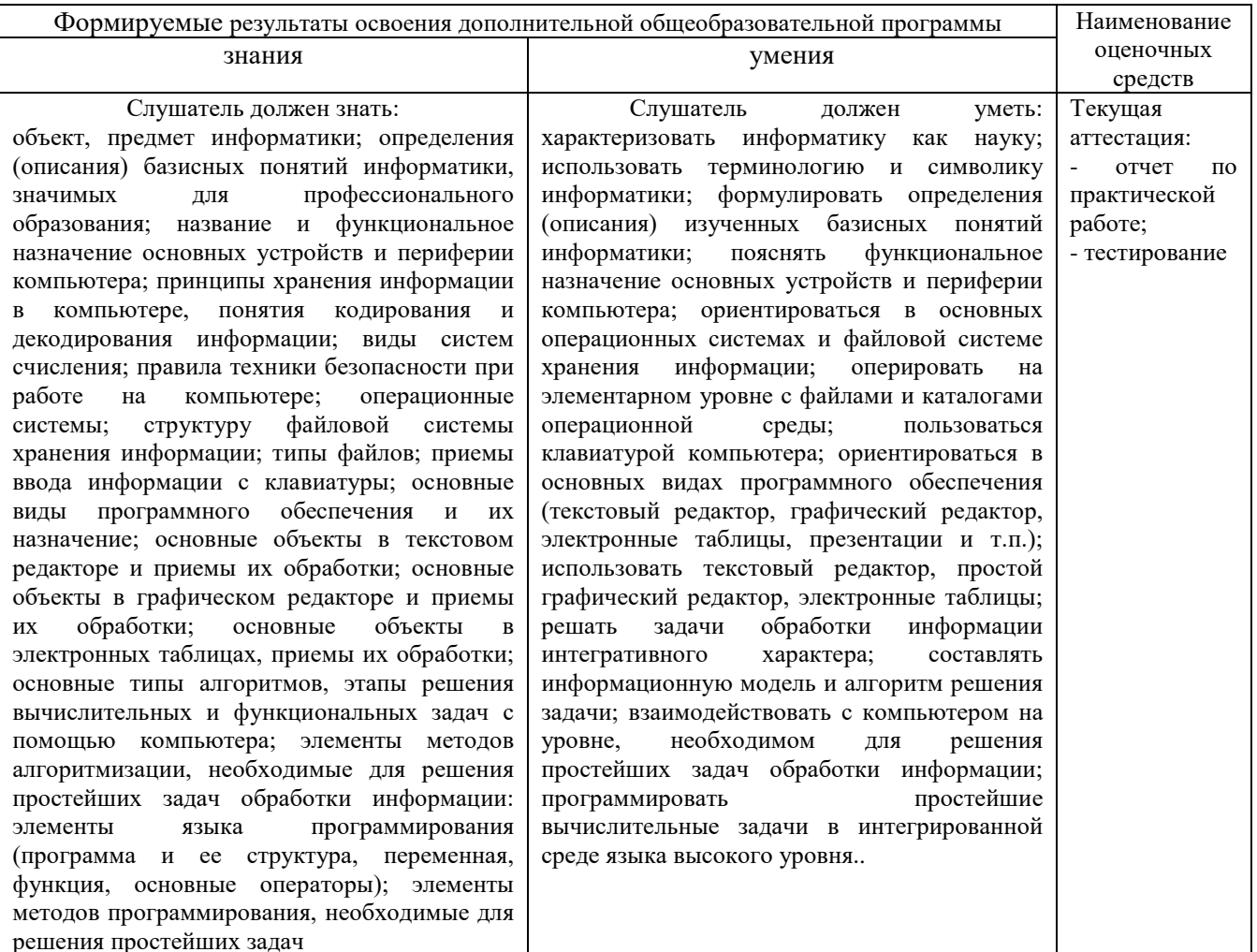

#### 2. Показатели, критерии и шкала оценивания результатов освоения дополнительной общеобразовательной программы

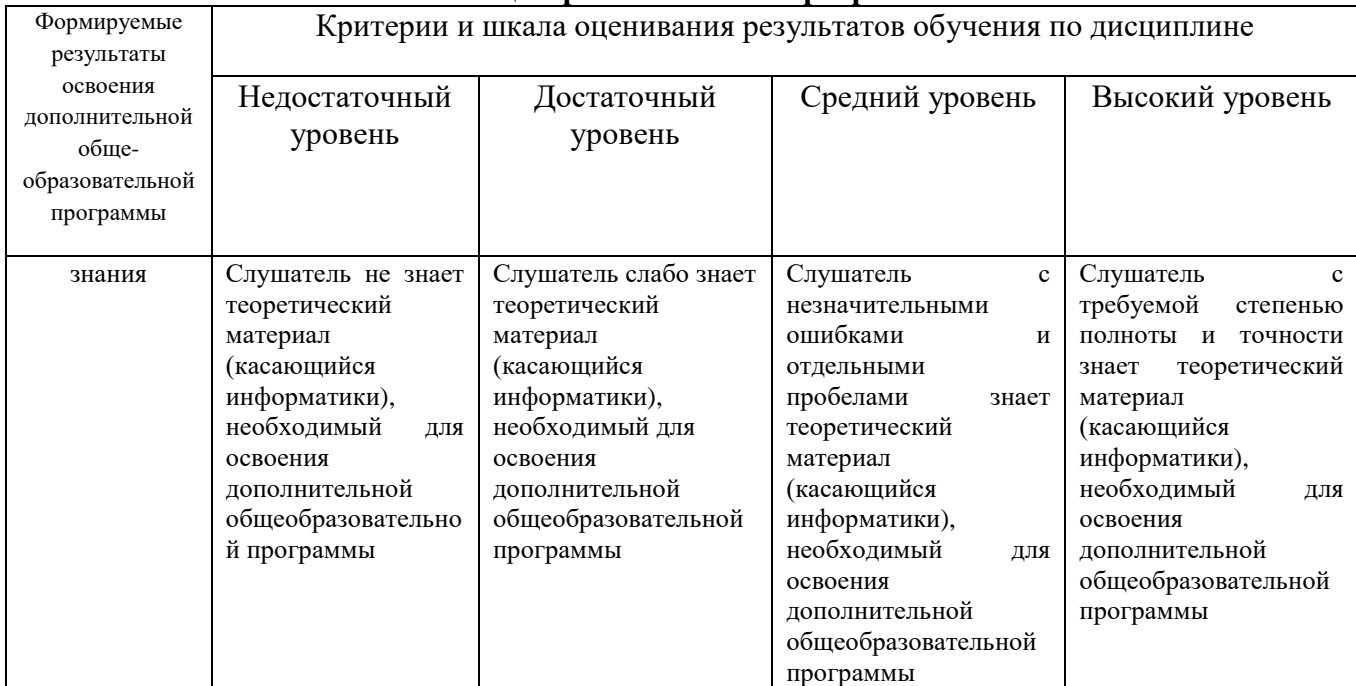

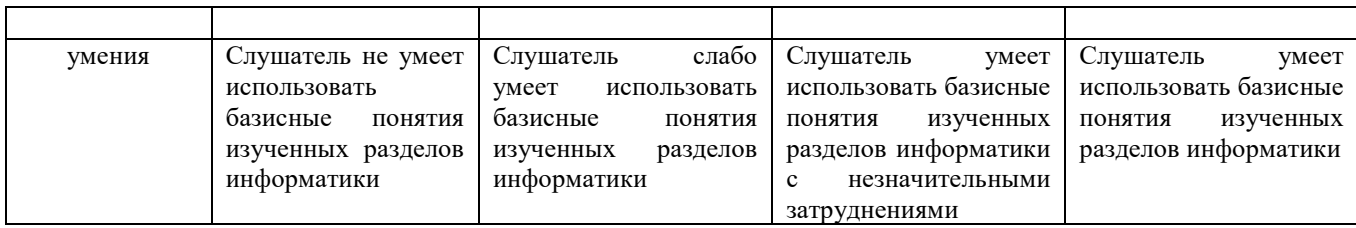

#### 3. Типовые контрольные задания и (или) иные материалы, необходимые для оценки знаний и умений, характеризующих результаты освоения дополнительной общеобразовательной программы

1. Типовые контрольные задания и материалы, необходимые для оценки знаний, и умений, приведены ниже.

#### Основные понятия и методы информатики

В кодировке КОИ-8 каждый символ кодируется 8 битами. Вова написал текст (в нём нет лишних пробелов):

«Школьные предметы: ОБЖ, химия, физика, алгебра, биология, география, литература, информатика».

2. Ученик удалил из списка название одного предмета, а также лишние запятую и пробел два пробела не должны идти подряд. При этом размер нового предложения в данной кодировке оказался на 11 байт меньше, чем размер исходного предложения. Напишите в ответе вычеркнутое название предмета.

OTBET:

3. Напишите наименьшее целое число х, для которого истинно высказывание:

НЕ  $(X < 6)$  И  $(X$  нечётное).

Ответ:

4. Доступ к файлу monkey.jpg, находящемуся на сервере animals.ru, осуществляется по протоколу http. Фрагменты адреса файла закодированы буквами от А до Ж. Запишите последовательность этих букв, кодирующую адрес указанного файла в сети Интернет.

A) http  $\mathbf{D}$  :// B) animals.  $\Gamma$ ) /  $\pi$ ) monkey  $E$ ) ru  $\mathcal{K}$ ) .jpg

Ответ:

5. В языке запросов поискового сервера для обозначения логической операции «ИЛИ» используется символ «|», а для обозначения логической операции «И» — символ «&».

В таблице приведены запросы и количество найденных по ним страниц некоторого сегмента сети Интернет.

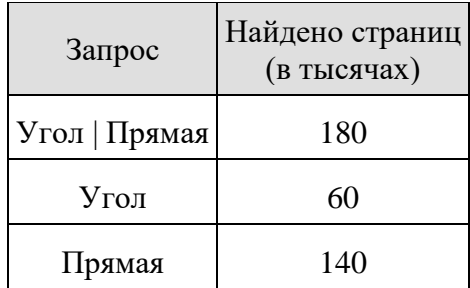

Какое количество страниц (в тысячах) будет найдено по запросу

#### Угол & Прямая?

Считается, что все запросы выполнялись практически одновременно, так что набор страниц, содержащих все искомые слова, не изменялся за время выполнения запросов.

Ответ: \_\_\_\_\_\_\_\_\_\_\_\_\_\_\_\_\_\_\_\_

#### **Информационные и коммуникационные технологии**

6.1. Используя информацию и иллюстративный материал, содержащийся в каталоге «Кенгуру», создайте презентацию из трёх слайдов на тему «Кенгуру». В презентации должны содержаться краткие иллюстрированные сведения о внешнем виде, об ареале обитания, образе жизни и рационе кенгуру. Все слайды должны быть выполнены в едином стиле, каждый слайд должен быть озаглавлен.

#### [Кенгуру.rar](https://oge.sdamgia.ru/doc/inf/%D0%9A%D0%B5%D0%BD%D0%B3%D1%83%D1%80%D1%83.rar)

6.2 Создайте в текстовом редакторе документ и напишите в нём следующий текст, точно воспроизведя всё оформление текста, имеющееся в образце.

Данный текст должен быть написан шрифтом размером 14 пунктов. Основной текст выровнен по ширине, и первая строка абзаца имеет отступ в 1 см. В тексте есть слова, выделенные жирным шрифтом, курсивом и подчеркиванием.

При этом допустимо, чтобы ширина Вашего текста отличалась от ширины текста в примере, поскольку ширина текста зависит от размера страницы и полей. В этом случае разбиение текста на строки должно соответствовать стандартной ширине абзаца.<br>По площади территории и численности населения **Бразилия** — одна из самых крупных в

мире, занимает около половины площади материка. Она омывается водами Атлантического океана. Здесь находится одна из крупнейших в мире низменностей и одно из крупнейших в мире плоскогорий. По её территории протекает самая полноводная река в мире. Страна богата рудными полезными ископаемыми, водными и лесными ресурсами. Много крупных городов, основная часть которых сосредоточена у побережья.

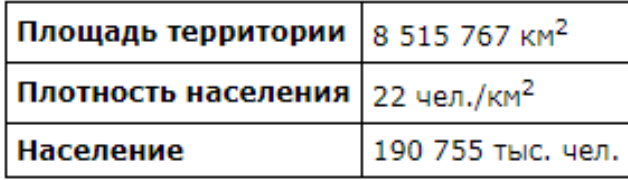

DELIVOR3.P®

7. В электронную таблицу занесли результаты тестирования учащихся по географии и информатике. Вот первые строки получившейся таблицы:

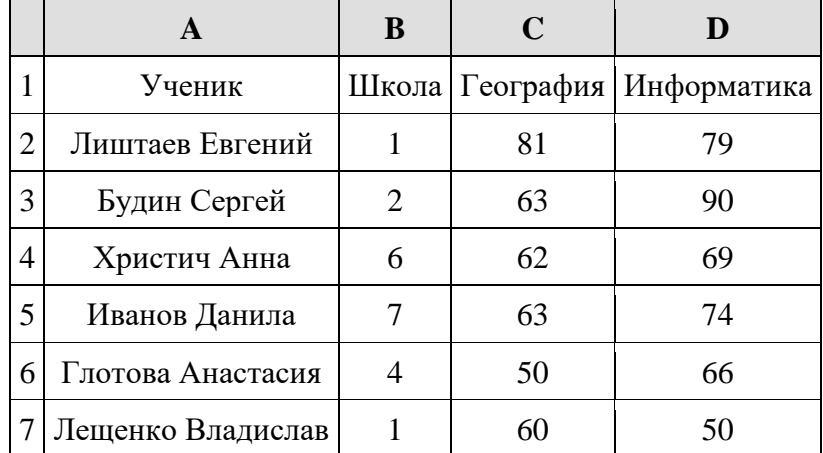

В столбце А указаны фамилия и имя учащегося; в столбце В — номер школы учащегося; в столбцах С, D — баллы, полученные, соответственно, по географии и информатике. По каждому предмету можно было набрать от 0 до 100 баллов. Всего в электронную таблицу были занесены данные по 272 учащимся. Порядок записей в таблице произвольный.

Выполните задание.

Откройте файл с данной электронной таблицей. На основании данных, содержащихся в этой таблице, ответьте на два вопроса.

1. Чему равна средняя сумма баллов по двум предметам среди учащихся школы № 7? Ответ с точностью до одного знака после запятой запишите в ячейку F4 таблицы.

2. Сколько процентов от общего числа участников составили ученики школы № 5? Ответ с точностью до одного знака после запятой запишите в ячейку F6 таблицы.

3. Постройте круговую диаграмму, отображающую соотношение учеников из школ «2», «3» и «7». Левый верхний угол диаграммы разместите вблизи ячейки G6.

8. Во фрагменте базы данных представлены сведения о родственных отношениях. На основании приведённых данных определите ID родной сестры Лемешко В. А.

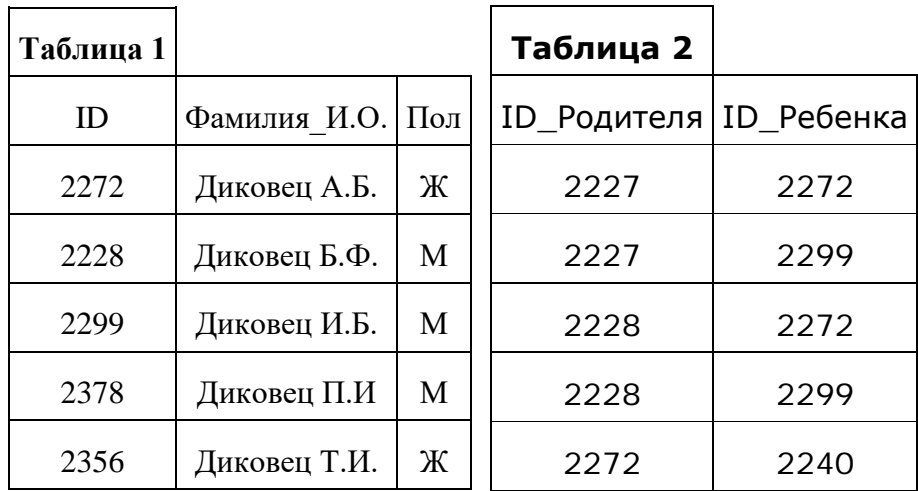

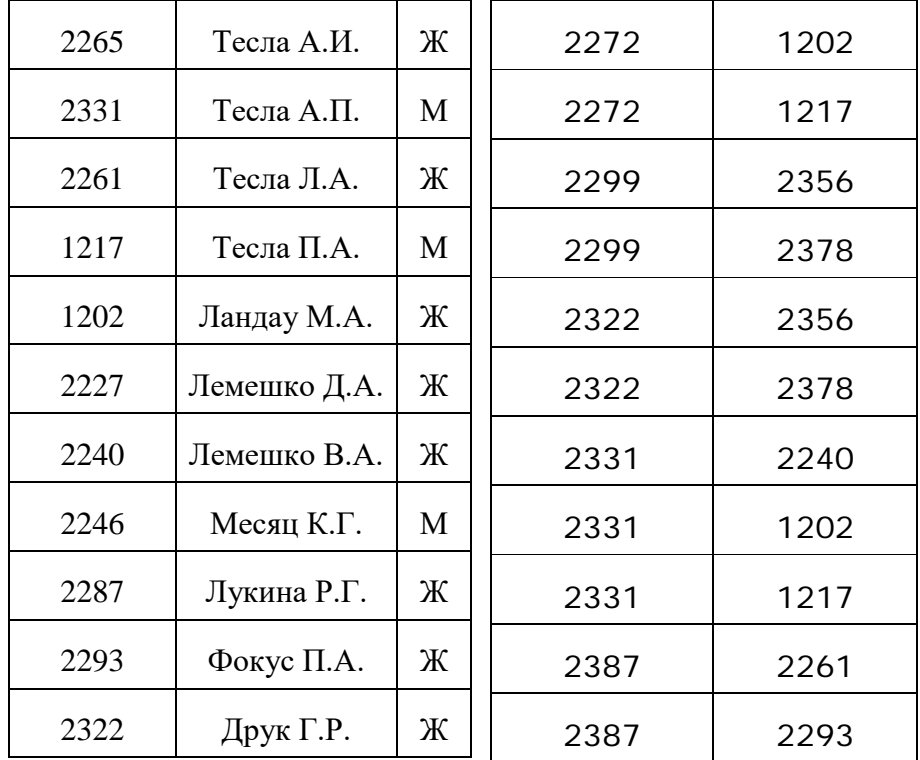

#### **Технология программирования**

9. Напишите программу, которая в последовательности натуральных чисел определяет максимальное число, оканчивающееся на 3. Программа получает на вход количество чисел в последовательности, а затем сами числа. В последовательности всегда имеется число, оканчивающееся на 3. Количество чисел не превышает 1000. Введённые числа не превышают 30 000. Программа должна вывести одно число — максимальное число, оканчивающееся на 3.

Пример работы программы:

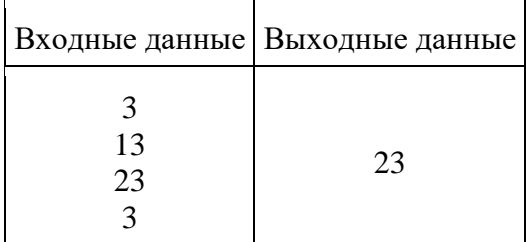

10. Запишите число, которое будет напечатано в результате выполнения следующей программы. Для Вашего удобства программа представлена на пяти языках программирования.

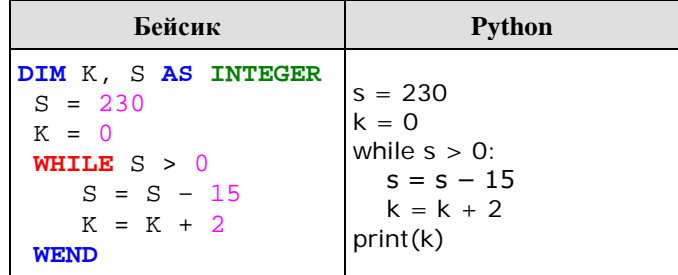

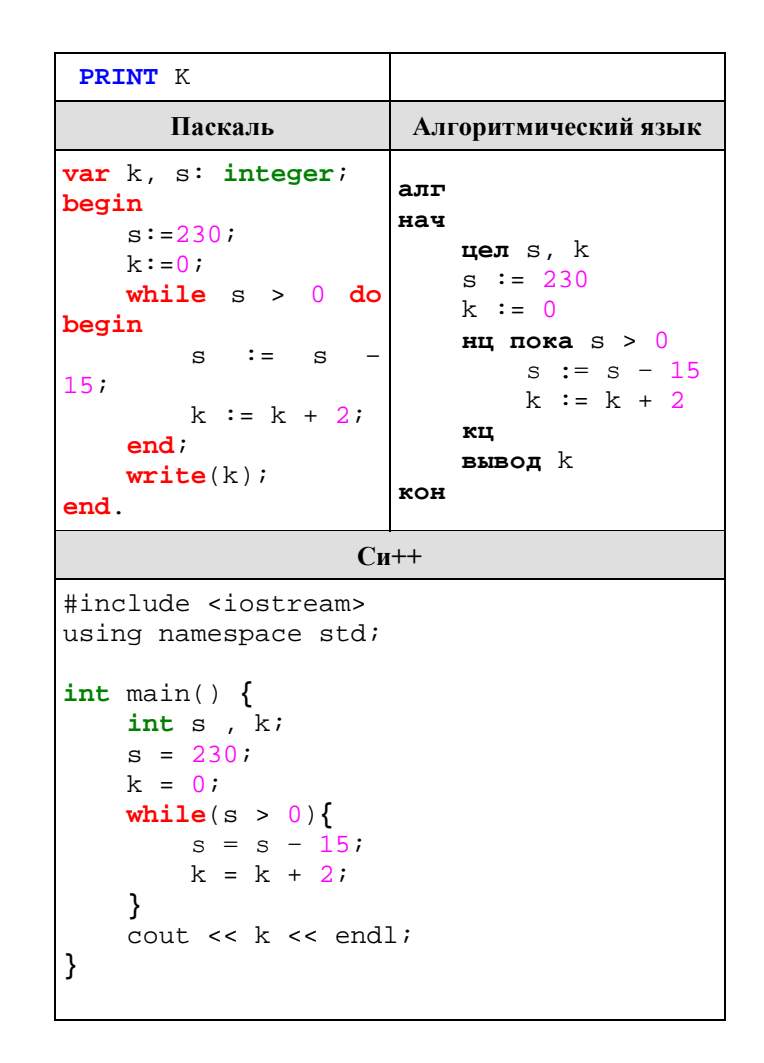

#### 4. Методические материалы, определяющие процедуры оценивания знаний и умений, характеризующих сформированность результатов освоения дополнительной общеобразовательной программы

В данном разделе методические материалы, определяющие процедуры оценивания знаний и умений слушателей, характеризующих сформированность результатов освоения дополнительной общеобразовательной программы», приведены применительно к каждому из используемых видов текущего контроля успеваемости и итоговой аттестации слушателей.

#### 4.1. Оценочные средства для проведения текущего контроля успеваемости

4.1.1. Оценивание отчета по практической работе

Отчет по практической работе используется для оценки качества освоения слушателями дополнительной общеобразовательной программы по отдельным темам. Содержание отчета и критерии оценки отчета (табл.) доводятся до сведения слушателей в начале занятий.

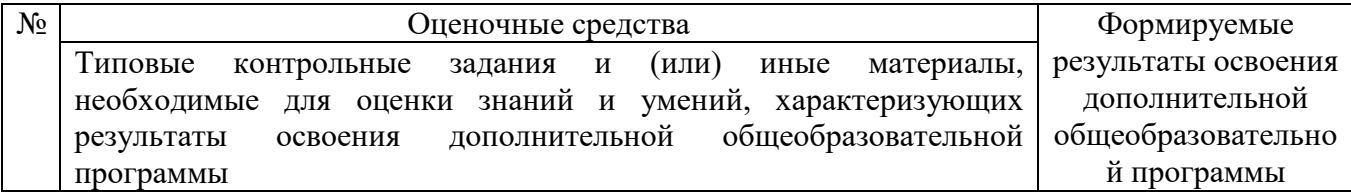

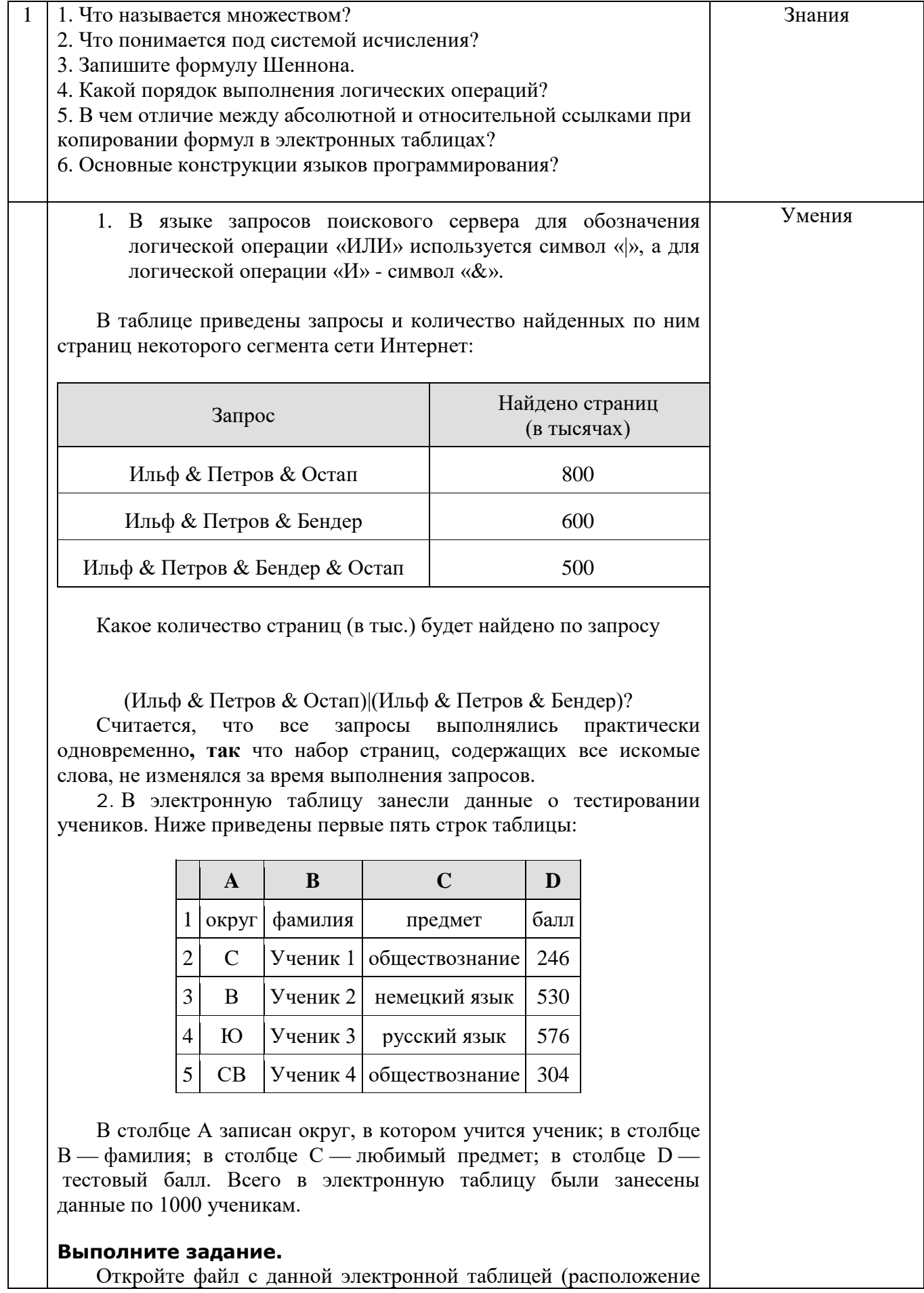

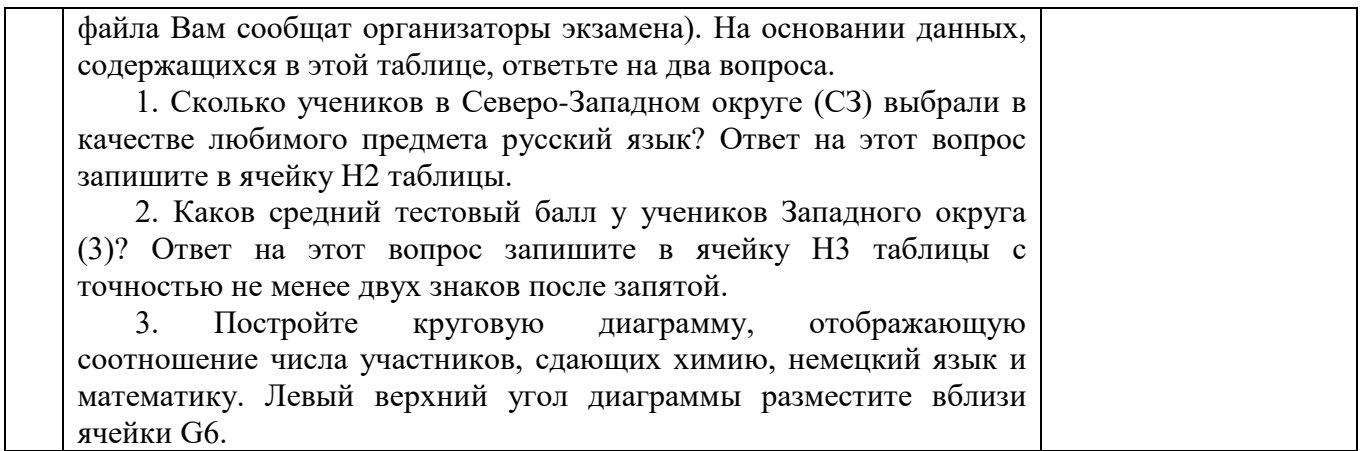

Отчет оценивается по усмотрению преподавателя оценкой «отлично», «хорошо», «удовлетворительно», «неудовлетворительно» или оценкой «зачтено», «не зачтено». Оценка «зачтено» ставится слушателям, уровень знаний и умений которых соответствует критериям, установленным для положительных оценок («отлично», «хорошо», «удовлетворительно»). Оценка объявляется слушателю непосредственно после сдачи отчета.

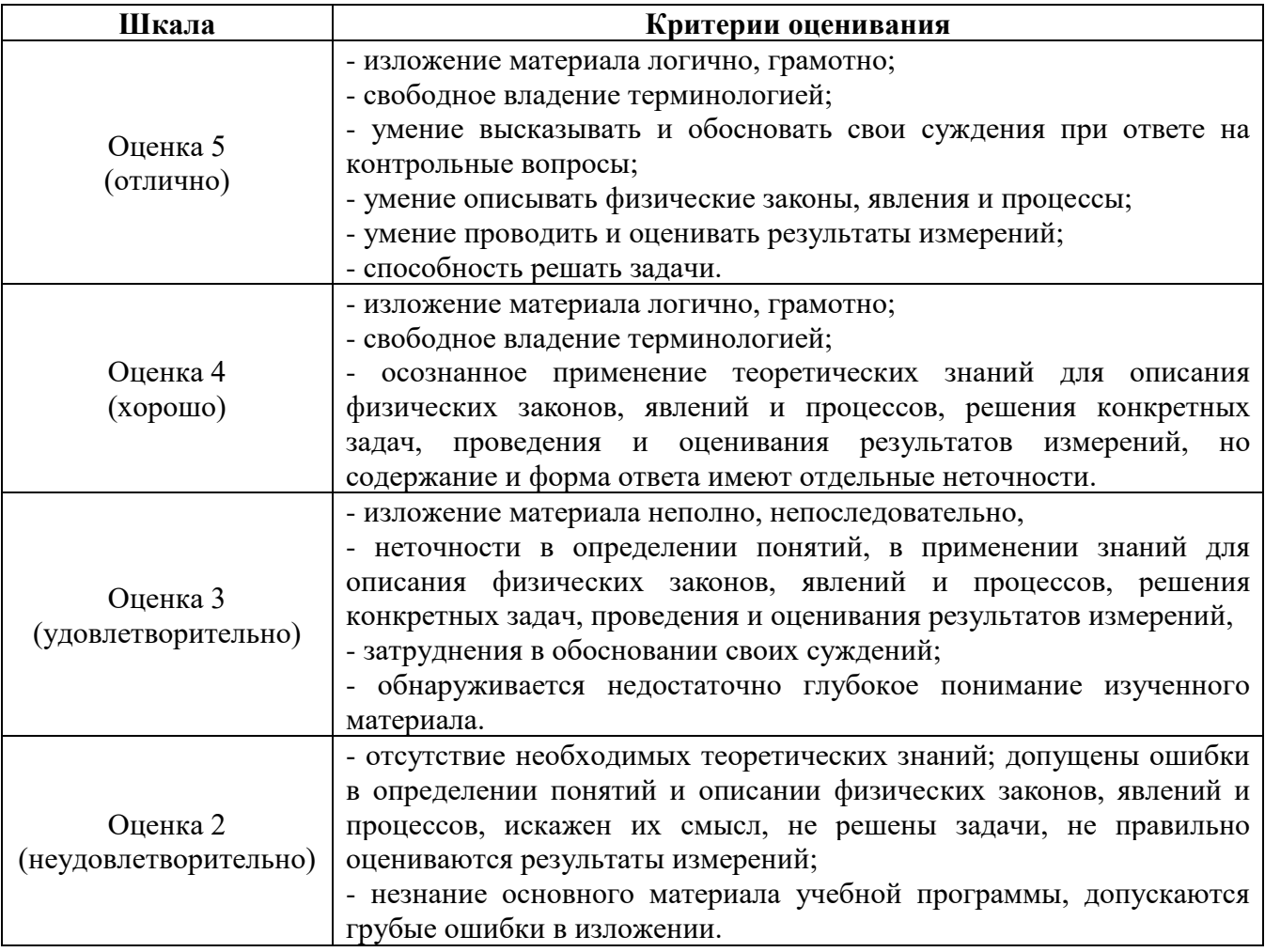

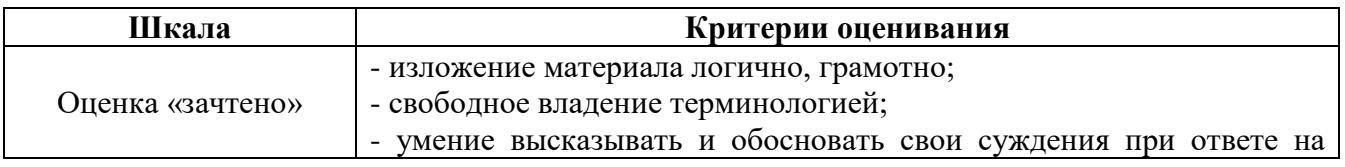

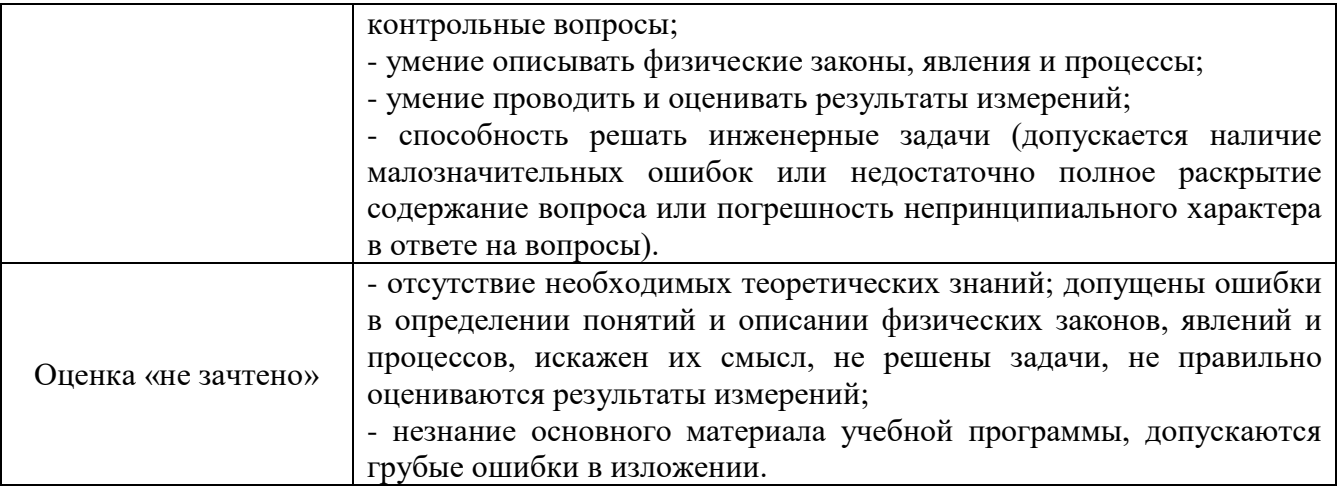

#### 4.2. Процедуры и оценочные средства для проведения итоговой аттестации

#### 4.2.1. Тестирование

Тестирование используется для оценки качества освоения слушателями дополнительной общеобразовательной программы по отдельным темам или разделам. Тест представляет собой комплекс стандартизированных заданий, позволяющий упростить процедуру измерения знаний и умений слушателей. Слушателям выдаются тестовые задания с формулировкой вопросов и предложением выбрать один правильный ответ из нескольких вариантов ответов.

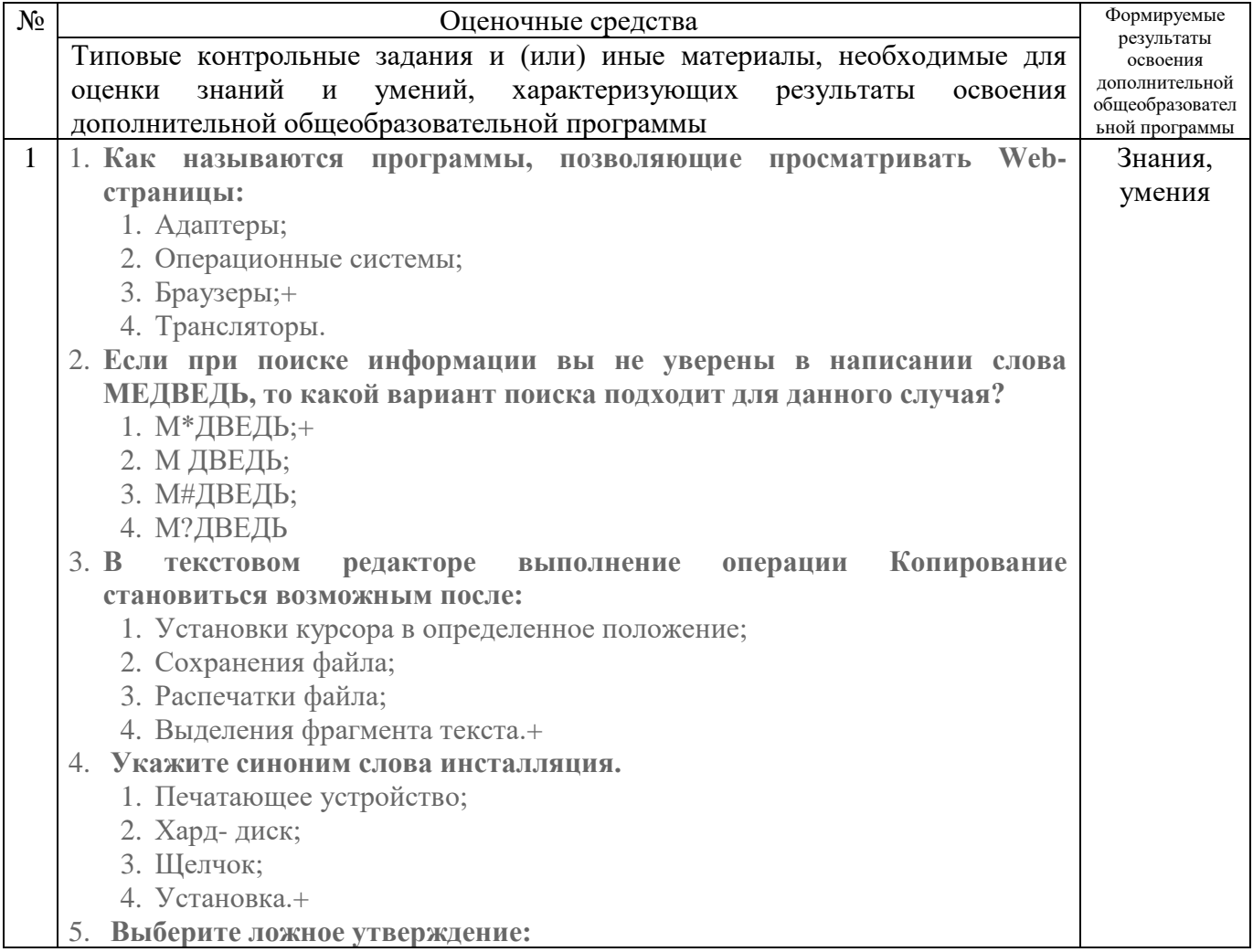

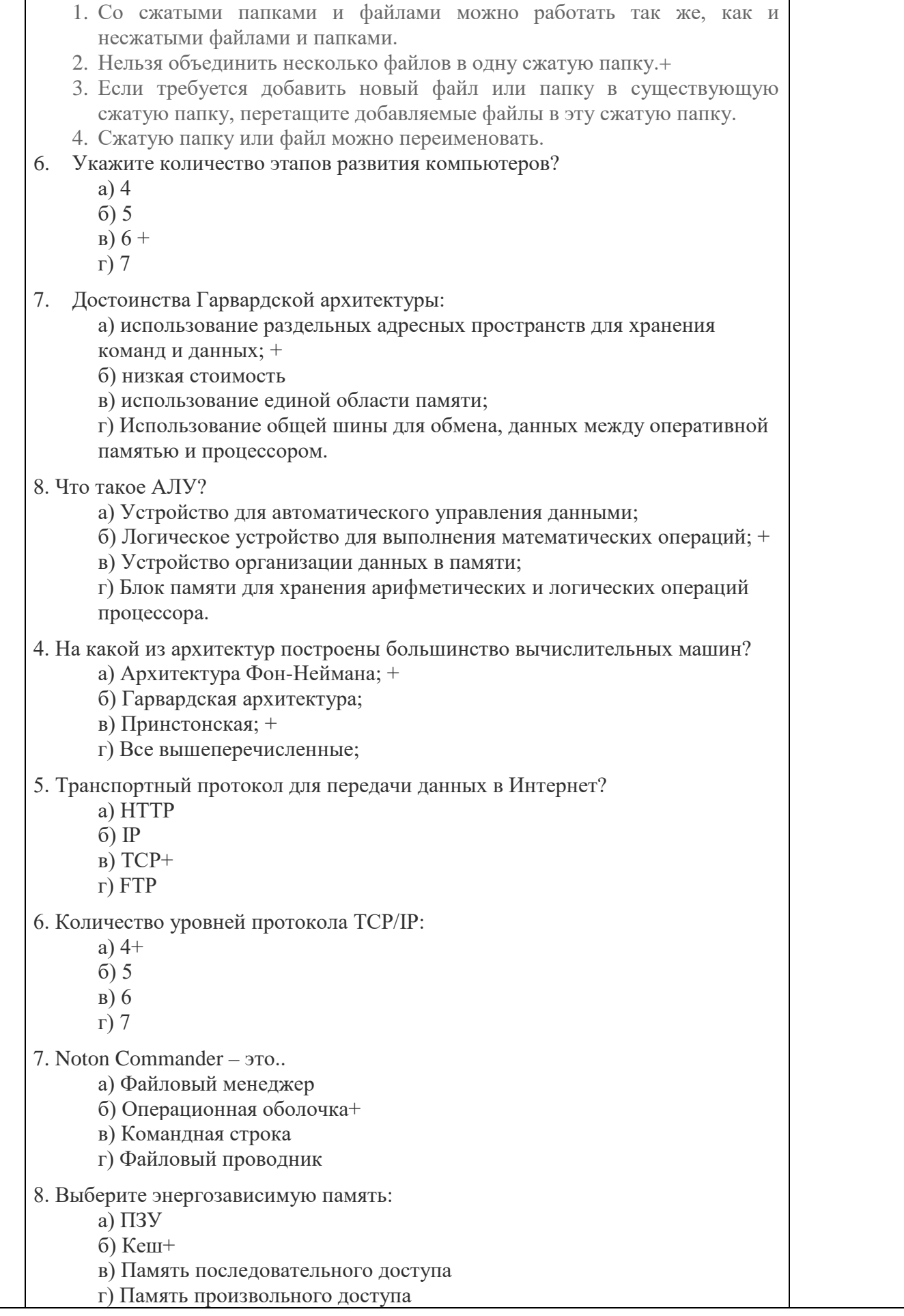

д) Видео-память+  $e)$  O3Y+ 9. В каком виде (формате) хранятся данные в памяти: а) в лвоичном б) в шестнадцатеричном+ в) в восьмеричном г) во всех вышеперечисленных 10. Какой топологии локальной сети не существует: а) Ячеистая б) Древовидная в) «Кольцо» г) «Звездочка» л) «Общая шина» е) Все ответы верны+ 11. Эвристический анализ а) позволяет обнаружить известный вирус б) позволяет обнаружить не известный вирус+ 12. Резидентный вирус - это: а) Вирус, который хранится на жестком диске компьютера б) Вирус, который может создавать свои копии в) Вирус, который хранится в оперативной памяти ПК+ г) Вирус, который хранится в загрузочном секторе памяти 13. Что такое форматирование? а) Процесс оптимизации жесткого диска б) Процесс разметки ОЗУ в) Процесс разметки ПЗУ+ 14. Минимальный элемент изображения: а) Бит  $6$ ) dpi в) пиксел+ г) Байт 15.  $ASCII - 3TO$ : а) Таблица кодировки для печатных и специальных кодов+ б) Таблица кодировки для числовых и специальных кодов в) Таблица кодировки для специальных кодов г) Таблица универсального кодирования текстовой информации и спениальных символов 16. Какого информационного процесса не существует: а) Поиск информации б) Форматирование информации+ г) Хранение информации д) Передача информации 17. Какого свойства информации не существует: а) Актуальность б) Достоверность в) Целостность+ г) Нематериальность

д) Полнота

е) Распознаваемость 18. Что такое разрядность Микропроцессора: а) Количество разрядов в двоичных числах+ б) Количество транзисторных рядов в Микропроцессоре в) Формат внутренней памяти процессора (кеш-памяти) г) Способность хранения большего количества байт в памяти процессора 19. Что такое такт процессора? а) Частота обработки данных за одну секунду б) Частота обмена данными процессора с памятью компьютера в) Частота обработки операций в секунду+ 20. Какой шины не существует в архитектуре компьютера а) Шина ланных б) Шина адреса в) Шина управления г) Шина передачи + 21. Что такое протокол? а) Совокупность стандартов для обмена информации между объектами  $c$ <sub>e</sub> $T$  $u$ <sup>+</sup> б) Совокупность правил для шифрования объектов в сети в) Совокупность методов кодирования информации и передачи данных в сети 22. Какого сетевого устройства не существует? а) Коммутатор  $6)$  Xa $6$ в) Свитч д) Концентратор г) Все варианты верны+ 23. Что такое утилита? а) Программы для работы с жестким диском б) Программы для оптимизации работы ОС и «железа» + в) Программы для настройки компонентов жесткого диска г) Для поиска вредоносных программ на жестком диске 24.Что такое файловая система? а) Формат шифрования данных на диске б) Структура представления файлов на жестком диске в) Структура жесткого диска для хранения данных+ г) Упорядоченная структура хранения данных на жестком диске 25. FAT - это: а) Формат файловой системы б) Таблица размещения файлов+ в) Структура представления формата данных г) Не один из вариантов не является верным Тестирование по блокам: 1 вариант

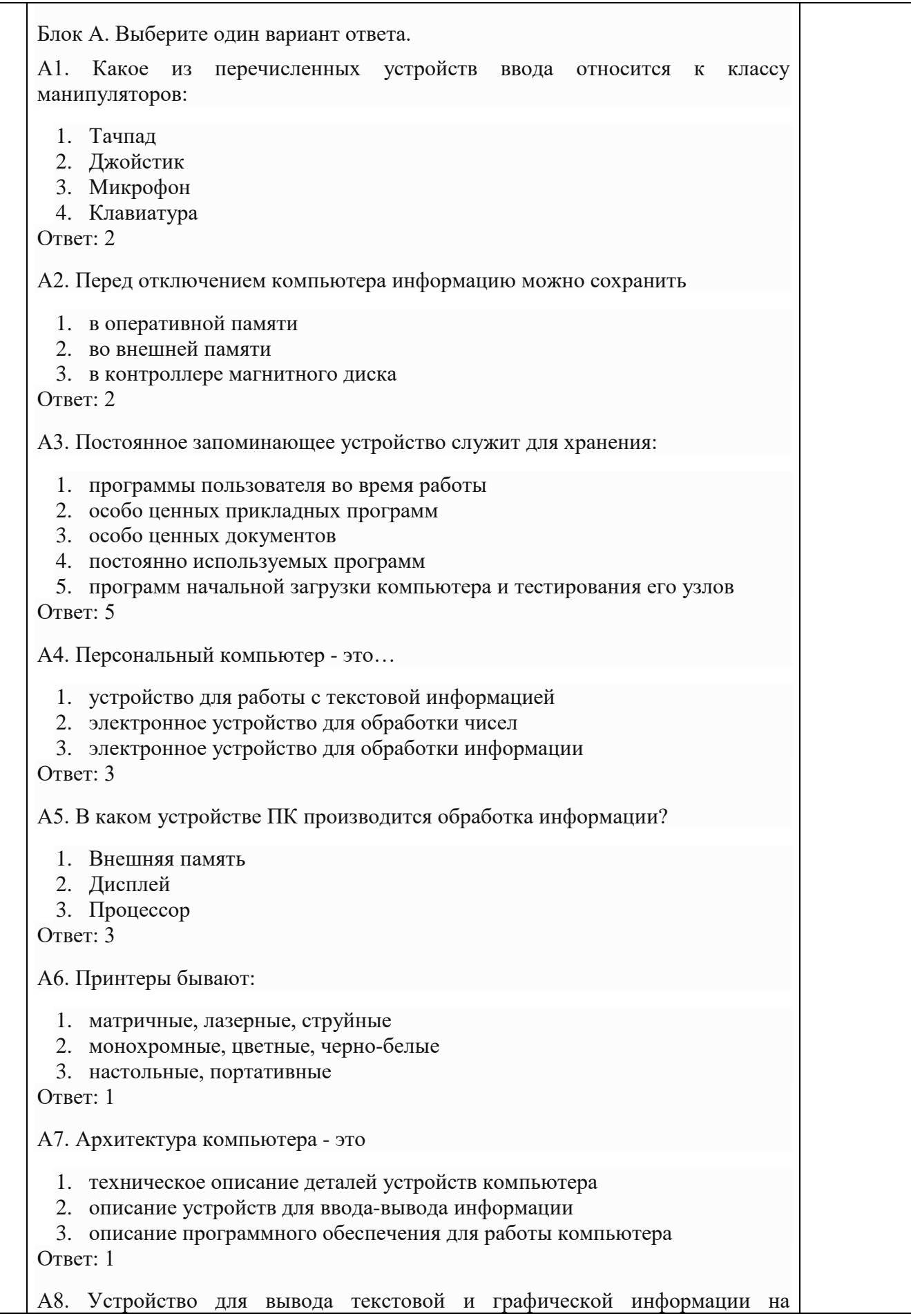

различные твердые носители

- 1. монитор
- 2. принтер
- 3. сканер
- 4. модем

Ответ: 2

А9. Сканеры бывают:

1. горизонтальные и вертикальные

- 2. внутренние и внешние
- 3. ручные, роликовые и планшетные
- 4. матричные, струйные и лазерные

Ответ: 3

А10. Графический планшет (дигитайзер) - устройство:

- 1. для компьютерных игр
- 2. при проведении инженерных расчетов
- 3. для передачи символьной информации в компьютер
- 4. для ввода в ПК чертежей, рисунка

Ответ: 4

А11. Дано:  $a = EA_{16}$ , b=3548. Какое из чисел С, записанных в двоичной системе счисления, удовлетворяет неравенству a<c<br/>s>>>>> b="">

 $<='''>$ 

- 1.  $11101010$
- 2.  $111011102$
- 3.  $111010112$
- 4.  $11101100 \t_2$

Ответ: 3

А12. Считая, что каждый символ кодируется одним байтом, определите, чему равен информационный объем следующего высказывания Жан-Жака Руссо: *Тысячи путей ведут к заблуждению, к истине – только один.*

- 1. 92 бита
- $2.220$  бит
- 3. 456 бит
- 4. 512 бит

Ответ: 3

А13. В кодировке Unicode на каждый символ отводится два байта. Определите информационный объем слова из двадцати четырех символов в этой кодировке.

- 1. 384 бита
- 2. 192 бита
- 3. 256 бит
- 4. 48 бит
- Ответ: 1

А14. Метеорологическая станция ведет наблюдение за влажностью воздуха.

Результатом одного измерения является целое число от 0 до 100 процентов, которое записывается при помощи минимально возможного количества бит. Станция сделала 80 измерений. Определите информационный объем результатов наблюдений. 1. 80 бит 2. 70 байт  $3806a$ йт 4. 560 байт Ответ: 2 А15. Вычислите сумму чисел х и у, при х =  $A6_{16}$ , у = 75<sub>8</sub>. Результат представьте в двоичной системе счисления.  $1. 11011011_2$  $2.111100012$ 3.  $11100011_2$ 4.  $10010011_2$  $O<sub>TRET</sub>: 3$  $A16$ Лля какого имени истинно высказывание:  $\neg$ (Первая буква имени гласная  $\rightarrow$  Четвертая буква имени согласная)? 1. EJIEHA 2. ВАЛИМ 3. AHTOH 4. ФЕДОР Ответ: 3 А17. Символом F обозначено одно из указанных ниже логических выражений от трех аргументов: Х, Ү, Z. Дан фрагмент таблицы истинности выражения F (см. таблицу). Какое выражение соответствует F?  $\overline{X}$ Y  $Z_{\rm c}$  $\mathbf{F}$  $\overline{1}$  $\overline{1}$  $\overline{1}$  $\mathbf{1}$  $\mathbf{1}$  $\overline{1}$  $\Omega$  $\overline{1}$  $\mathbf{1}$  $\overline{0}$  $\overline{1}$  $\overline{1}$ 1.  $Xv - YvZ$ 2.  $X \wedge Y \wedge Z$ 3.  $X \wedge Y \wedge \neg Z$  $4 \rightarrow X \vee Y \vee \neg Z$  $O$ твет: 1 А18. После запуска Excel в окне документа появляется незаполненная.... 1. рабочая книга 2. тетрады 3. таблица 4. страница OTRET: 1 А19. Слово, с которого начинается заголовок программы. 1. program

2. readln 3. integer 4. begin Ответ: 1 А20. Определите значение переменной с после выполнения следующего фрагмента программы.  $a := 5$ :  $a := a + 6$ :  $b := -a$ ;  $c := a - 2 * b;$ 

1.  $c = -11$ 2.  $c = 15$ 3.  $c = 27$ 4.  $c = 33$ OTRET: 4

Блок В.

В1. Что из перечисленного ниже относится к устройствам вывода информации с компьютера? В ответе укажите буквы.

- 1. Сканер
- 2. Принтер
- 3. Плоттер
- 4. Монитор
- 5. Микрофон
- 6. Колонки

Ответ: б,в,г,е

В2. Установите соответствие

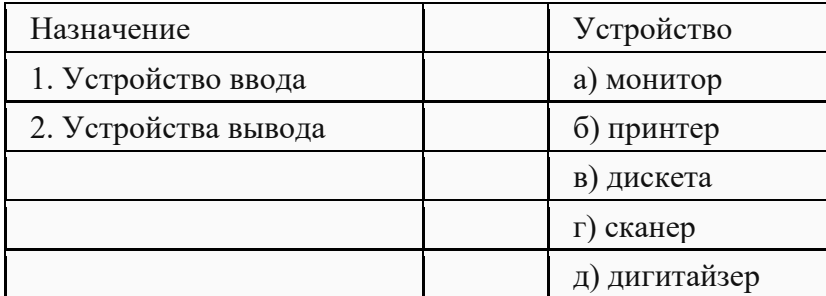

Ответ: 1г,д 2а,б

ВЗ. Какое количество бит содержит слово «информатика». В ответе записать только число.

**Ответ: 88** 

В4. Установите соответствие между понятиями языка Pascal и их описанием:

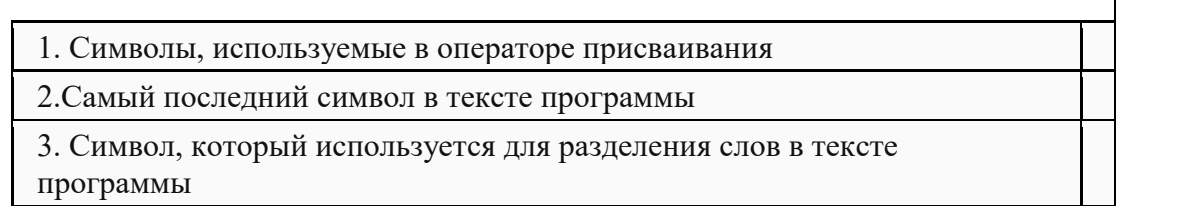

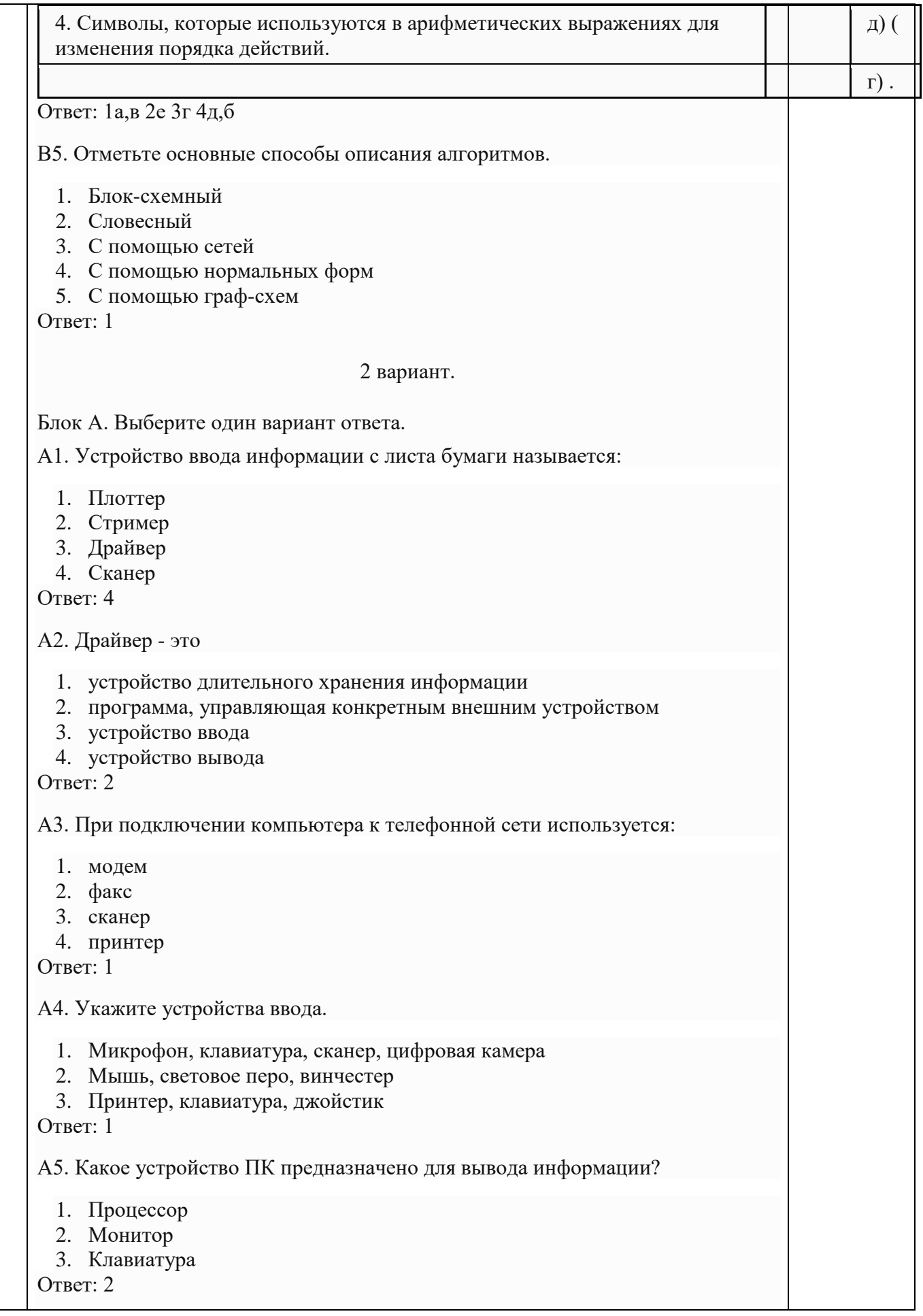

А6. К внешней памяти относятся .......

- 1. модем, лиск, кассета
- 2. кассета, оптический диск, магнитофон
- 3. диск, кассета, оптический диск

Ответ: 3

А7. В состав процессора входят:

- 1. устройства записи информации, чтения информации
- 2. арифметико-логическое устройство, устройство управления
- 3. устройства ввода и вывода информации
- 4. устройство для хранения информации

Ответ: 2

А8. Тип принтеров, при котором изображение создается путем механического давления на бумагу через ленту с красителем. Применяются либо шаблоны символов или иголки, конструктивно объединенные в матрицы.

- 1. ударного типа (матричные)
- 2. струйные
- 3. фотоэлектронные

 $O$ TRet: 1

А9. Мониторов не бывает

- 1. монохромных
- 2. жилкокристаллических
- 3. на основе ЭЛТ
- 4. инфракрасных

OTRET: 4

А10. При отключении компьютера вся информация стирается

- 1. на CD-ROM лиске
- 2. в оперативной памяти
- 3. в гибком диске

 $O<sub>TRET</sub>·$  2

А11. Дано: а =  $E71_6$ , b = 351<sub>8</sub>. Какое из чисел С, записанных в двоичной системе счисления, удовлетворяет неравенству a<c<b?< b="">

 $<h='''$ 

- 1 1101010
- 2. 11101000
- 3. 11101011
- 4. 11101100

 $O<sub>TRET</sub>: 2$ 

А12. Считая, что каждый символ кодируется одним байтом, определите, чему равен информационный объем следующего высказывания Алексея Толстого: Не ошибается тот, кто ничего не делает, хотя это и есть его основная ошибка.

1. 512 бит

- 2. 608 бит
- 3. 8 Кбайт

4. 123 байта

Ответ: 2

А13. Считая, что каждый символ кодируется 16-ю битами, оцените информационный объем следующей пушкинской фразы в кодировке Unicode: *Привычка свыше нам дана: Замена счастию она.*

- 1. 44 бита
- 2. 704 бита
- 3. 44 байта
- 4. 704 байта

Ответ: 2

А14. В велокроссе участвуют 678 спортсменов. Специальное устройство регистрирует прохождение каждым из участников промежуточного финиша, записывая его номер с использованием минимально возможного количества бит, одинакового для каждого спортсмена. Каков информационный объем сообщения, записанного устройством, после того как промежуточный финиш прошли 200 велосипедистов?

- 1. 200 бит
- 2. 200 байт
- 3. 220 байт
- 4. 250 байт

Ответ: 4

А15. Значение выражения  $101<sub>6</sub> + 10<sub>8</sub> * 10<sub>2</sub>$  в двоичной системе счисления равно

- 1. 10102
- $2.11010<sub>2</sub>$
- 3.  $100000$
- 4. 1100002

Ответ: 3

А16. Для какого символьного выражения неверно высказывание: *Первая буква гласная → ¬ (Третья буква согласная)?*

- 1. abedc
- 2. becde
- 3. babas
- 4. abcab

Ответ: 4

А17. Символом F обозначено одно из указанных ниже логических выражений от трех аргументов: X, Y, Z. Дан фрагмент таблицы истинности выражения F (см. таблицу). Какое выражение соответствует F?

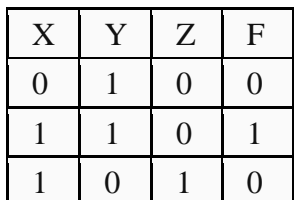

1.  $\neg X \vee Y \vee \neg Z$ 2.  $X \wedge Y \wedge \neg Z$ 

3.  $\neg X \wedge Y \wedge Z$ 

4.  $Xv \neg YvZ$ 

Ответ: 2

А18. Строки в рабочей книге обозначаются:

- 1. римскими цифрами
- 2. русскими буквами
- 3. латинскими буквами
- 4. арабскими цифрами

Ответ: 4

А19. Как обозначается команда присваивания в PascalABC? Выберите один из вариантов ответа:

 $1$  \*  $2. =$  $3. :=$  $4. \equiv$  $5. \; :$ 

Ответ: 3

А20. Определите значение переменной b после выполнения следующего фрагмента программы, где а и b - вещественные (действительные) переменные:

 $a := -5$ :  $b := 5 + 7 * a$ ;  $b := b / 2 * a$ :  $1, 3$  $2. -3$ 3. 75 4.  $-75$ Ответ: 3

Блок В.

В1. Что из перечисленного ниже относится к устройствам ввода информации с компьютера? В ответе укажите буквы.

- 1. Сканер
- 2. Принтер
- 3. Плоттер
- 4. Монитор
- 5. Микрофон
- 6. Колонки

Ответ: а,д

В2. Установите соответствие

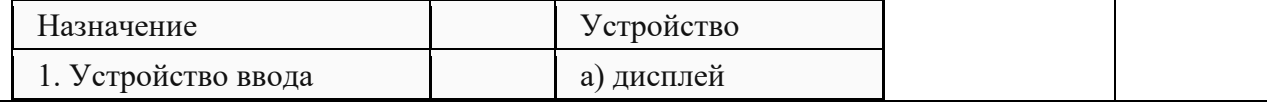

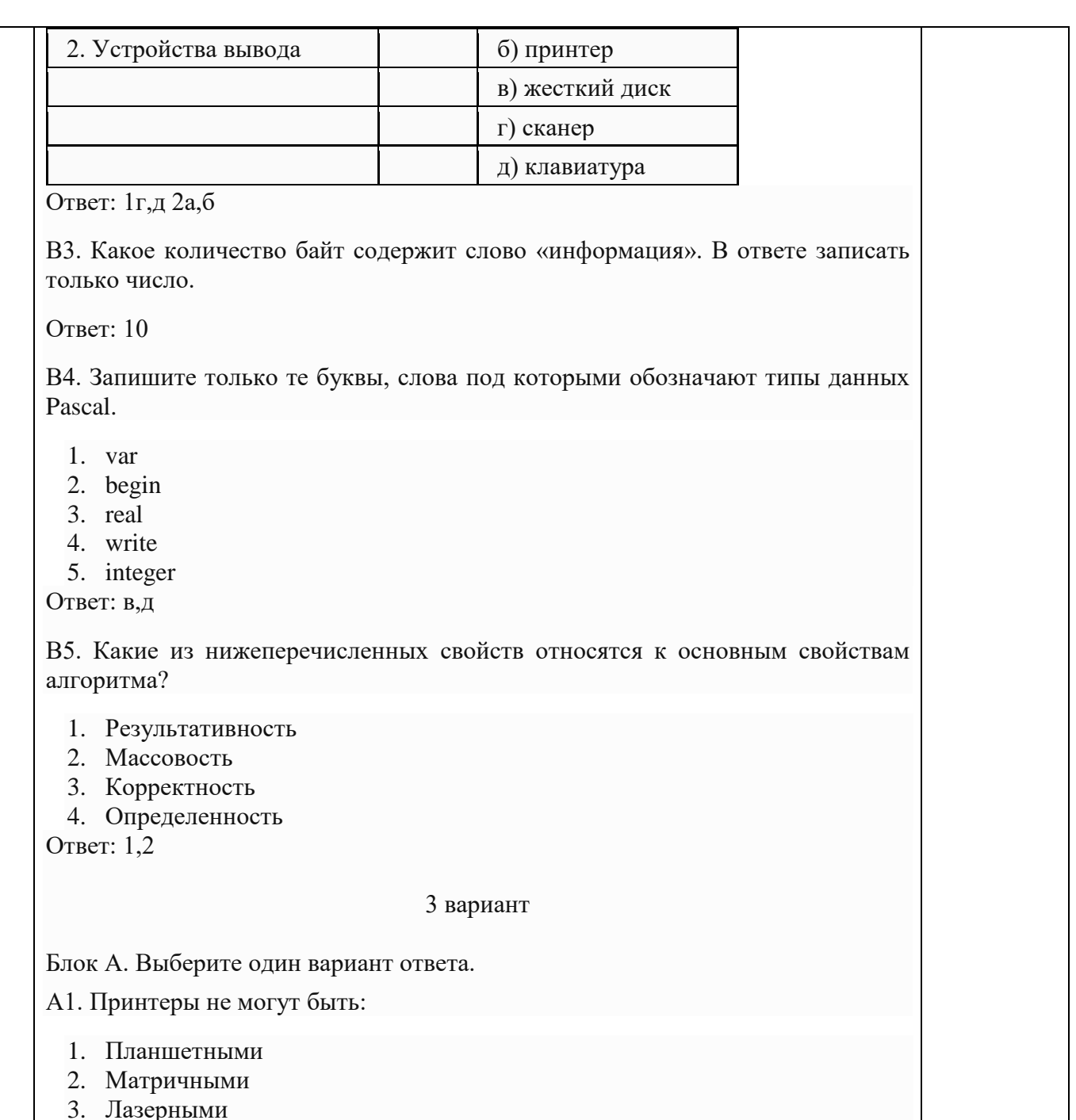

4. Струйными

Ответ:  $1$ 

А2. "Программа, хранящаяся во внешней памяти, после вызова на выполнение попадает в ..... и обрабатывается ....".

- устройство ввода процессором  $\bullet$
- процессор регистрами процессора  $\bullet$
- процессор процессором  $\bullet$
- оперативная память процессором  $\bullet$
- файл процессором  $\bullet$

Ответ:  $4$ 

АЗ. Минимальный состав персонального компьютера...

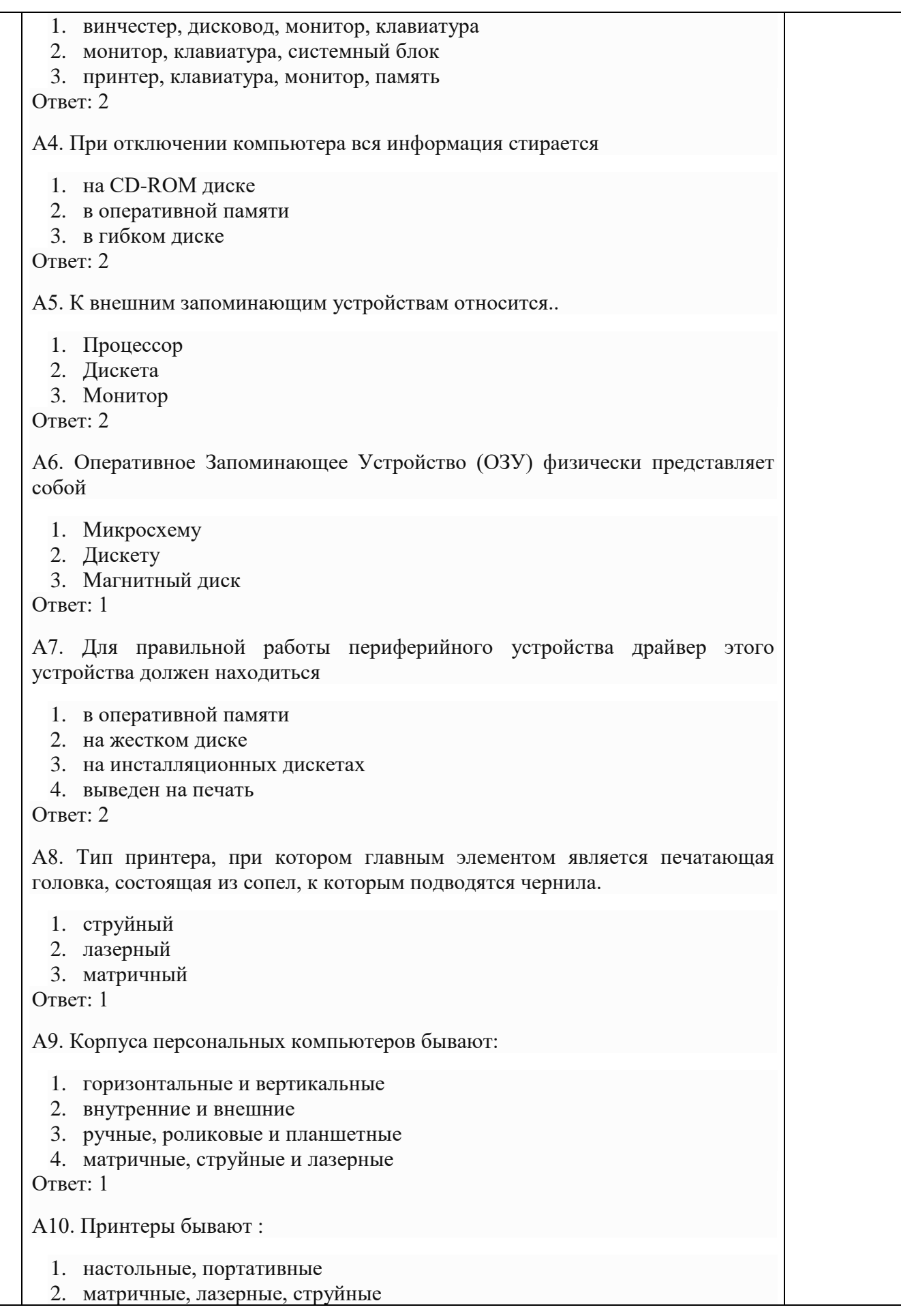

3. монохромные, цветные, черно-белые 4. на основе ЭЛТ

Ответ: 2

А 11. Как представлено число 82 в двоичной системе счисления?

 $1. 1010010<sub>2</sub>$ 

- $2.1010011<sub>2</sub>$
- 3.  $1001012$
- 4. 10001002

Ответ: 1

А12. Считая, что каждый символ кодируется одним байтом, определите, чему равен информационный объем следующего высказывания Рене Декарта: *Я мыслю, следовательно, существую.*

- 1. 28 бит
- 2. 272 бита
- 3. 32 Кбайта
- 4. 34 бита

Ответ: 2

А13. Считая, что каждый символ кодируется 16-ю битами, оцените информационный объем следующей фразы в кодировке Unicode: *В шести литрах 6000 миллилитров.*

- 1. 1024 байта
- 2. 1024 бита
- 3. 512 байт
- 4. 512 бит

Ответ: 4

А14. На производстве работает автоматизированная система информирования склада о необходимости доставки в цех определённых групп расходных материалов. Система устроена так, что по каналу связи на склад передаётся условный номер расходных материалов (при этом используется одинаковое, но минимально возможное количество бит в двоичном представлении этого числа). Известно, что был послан запрос на поставку 9 групп материалов из 19 используемых на производстве. Определите объем посланного сообщения.

1. 35 байт

- 2. 45 бит
- 3. 55 бит
- 4. 65 байт

Ответ: 2

А15. Вычислите сумму двоичных чисел х и у, если  $x = 10101012$  и  $y = 10100112$ 

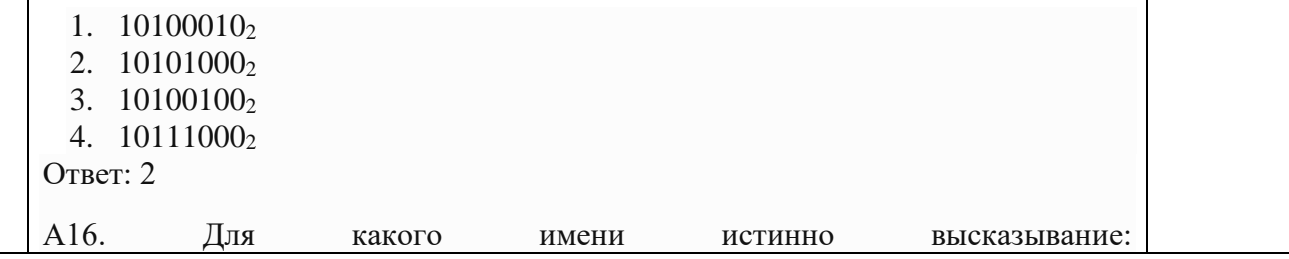

(Вторая буква гласная → Первая буква гласная) А Последняя буква согласная?

1. ИРИНА

- 2. MAKCUM
- $3.$  **MAPHA**
- 4. CTEITAH

Ответ: 4

А17. Символом F обозначено одно из указанных ниже логических выражений от трех аргументов: Х, Ү, Z. Дан фрагмент таблицы истинности выражения F (см. таблицу). Какое выражение соответствует F?

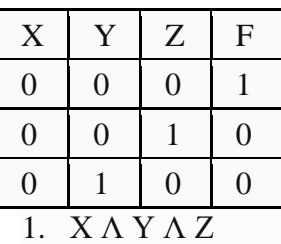

2.  $\neg X \wedge \neg Y \wedge Z$ 

3.  $X \wedge Y \wedge \neg Z$ 

4. 
$$
\neg X \land \neg Y \land \neg Z
$$

**Ответ: 4** 

А18. Имена листов указаны:

1. в заголовочной строке

- 2. в строке состояния
- 3. в нижней части окна
- 4. в строке формул

Ответ: 3

А19. С помощью какой команды мы можем вывести на экран текст?

```
1. write('TekcT')
```

```
2. read('текст')
```

```
3. написать ('текст')
```

```
4. вывести('текст')
```

```
5. отобразить на экран('текст')
```
Ответ: 1

А20. 1) Определите значение переменной b после выполнения следующего фрагмента программы, где а и b - вещественные (действительные) переменные:

```
a := 5:
b := 5 - 3 * ab := b / 2 * a;1, 12. -13.254. -25O<sub>TRET</sub> 3
Блок В.
```
В1. Что из перечисленного ниже относится к носителям информации? В ответе укажите буквы.

- 1. Сканер
- 2. флеш-карта
- 3. Плоттер
- 4. жесткий диск
- 5. Микрофон

Ответ: б,г

В2. Установите соответствие.

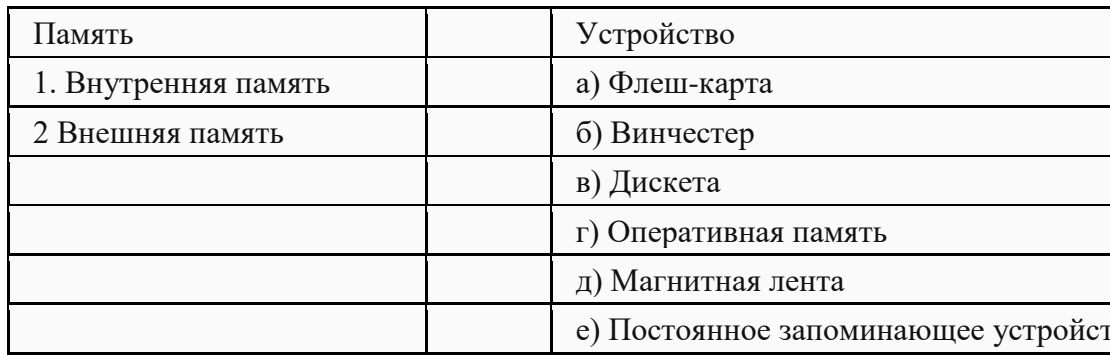

Ответ: 1г,е 2а,б,в,д

ВЗ. Какое количество байт содержит слово «сообщение». В ответе записать только число.

 $O<sub>TRET</sub>: 9$ 

В4. Запишите только те буквы, символы под которыми обозначают знаки арифметических операций.

- $1. \ \{$
- $2. :$
- $3. <$
- $4.$ :
- $5. =$
- 6. .
- $7 +$
- $8. /$  $9^{*}$

Ответ: 7,8,9

В5. Установите соответствие между понятиями языка Pascal и их описанием:

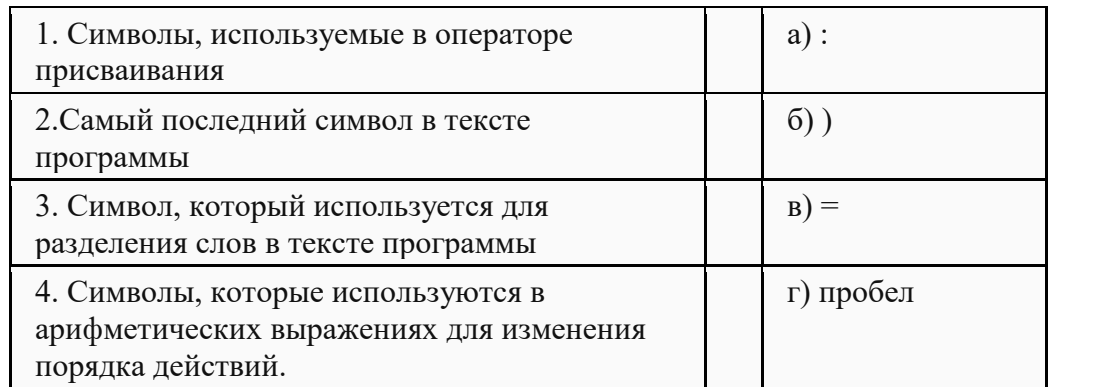

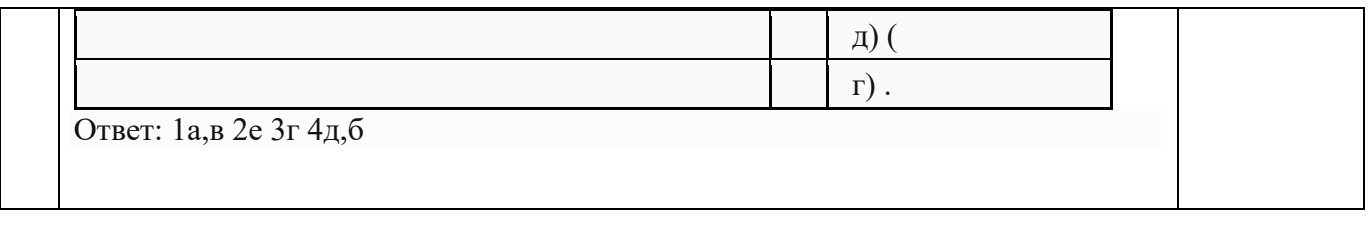

По результатам теста слушателю выставляется оценка «отлично», «хорошо», «удовлетворительно» или «неудовлетворительно».

Критерии оценивания ответа (табл.) доводятся до сведения слушателей до начала тестирования. Результат тестирования объявляется слушателю непосредственно после его сдачи.

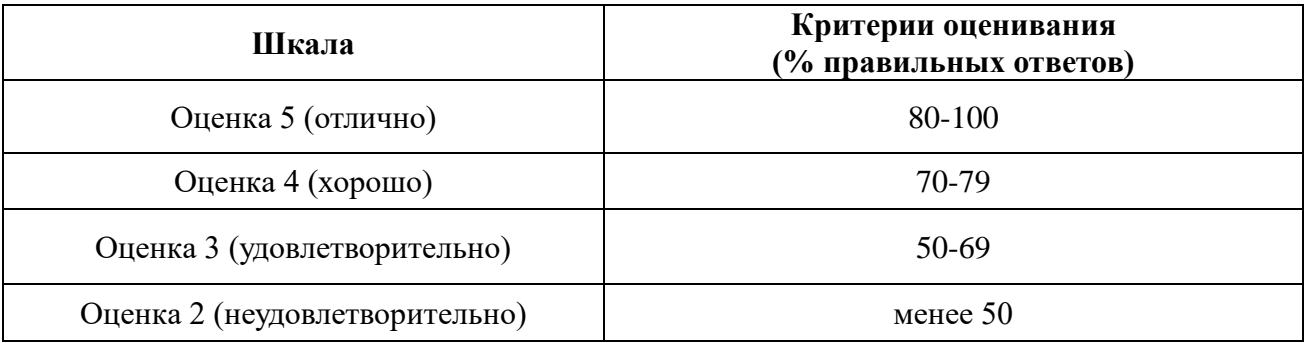

# Номер изменения замененных новых аннулированных внесения подписи изменения Номера листов Основание для внесения изменений Подпись Расшифровка подписи Дата внесения

# **ЛИСТ РЕГИСТРАЦИИ ИЗМЕНЕНИЙ**